SAND90-0247 Unlimited Release Draft Date: March 30, 2021

# SUPES Version 2.1 A Software Utilities Package for the Engineering Sciences

John R. Red-Horse William C. Mills-Curran Dennis P. Flanagan

Applied Mechanics Division IV Sandia National Laboratories Albuquerque, NM 87185-0380

#### **Abstract**

The Software Utilities Package for the Engineering Sciences (SUPES) is a collection of subprograms which perform frequently used non-numerical services for the engineering applications programmer. The three functional categories of SUPES are: (1) input command parsing, (2) dynamic memory management, and (3) system dependent utilities. The subprograms in categories one and two are written in standard FORTRAN-77, while the subprograms in category three are written to provide a standardized FORTRAN interface to several system dependent features.

NOTE: This version has been cleaned up a little to reflect the current state of the code. Some sections have been removed that are no longer relevant.

# **Contents**

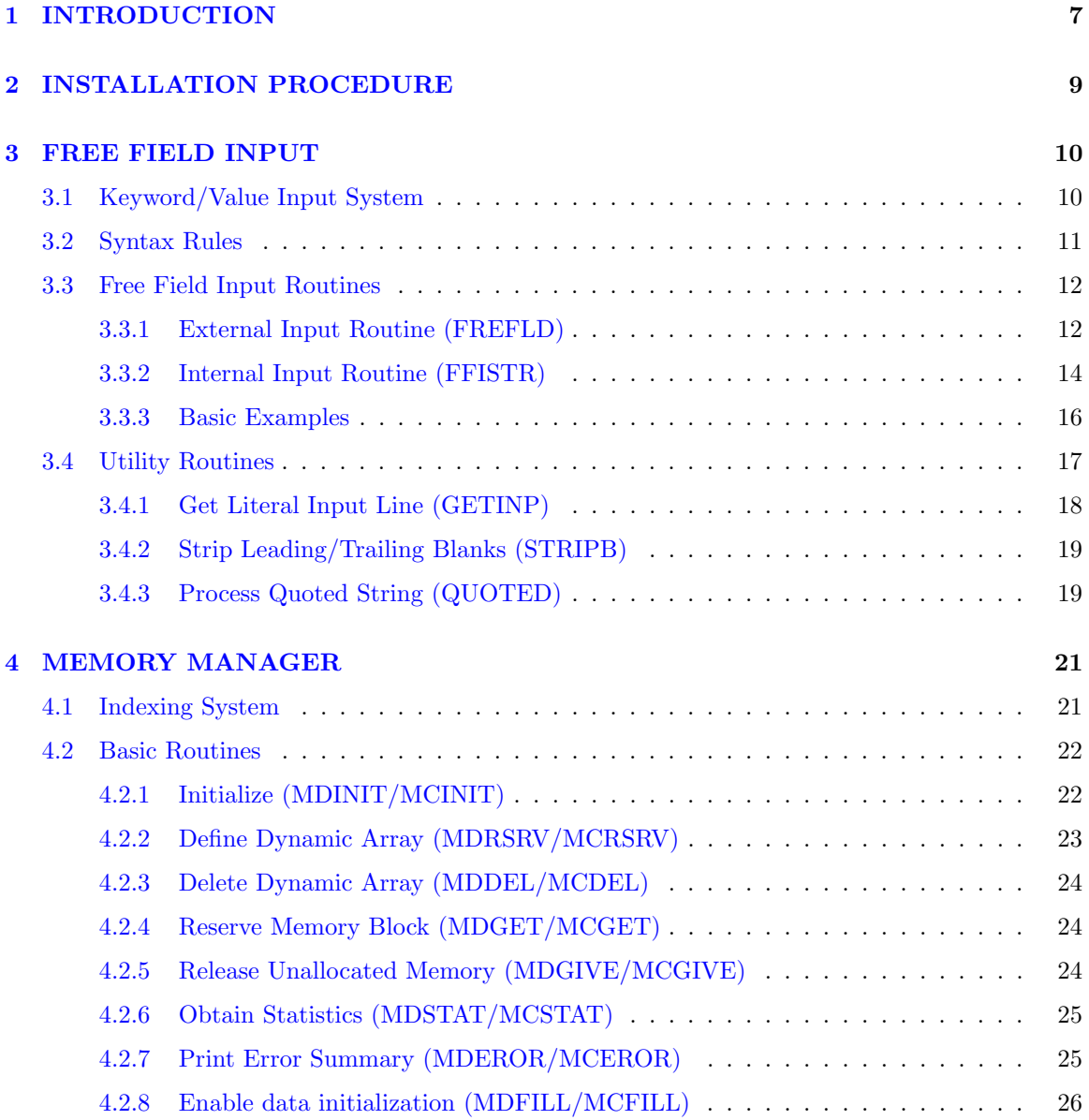

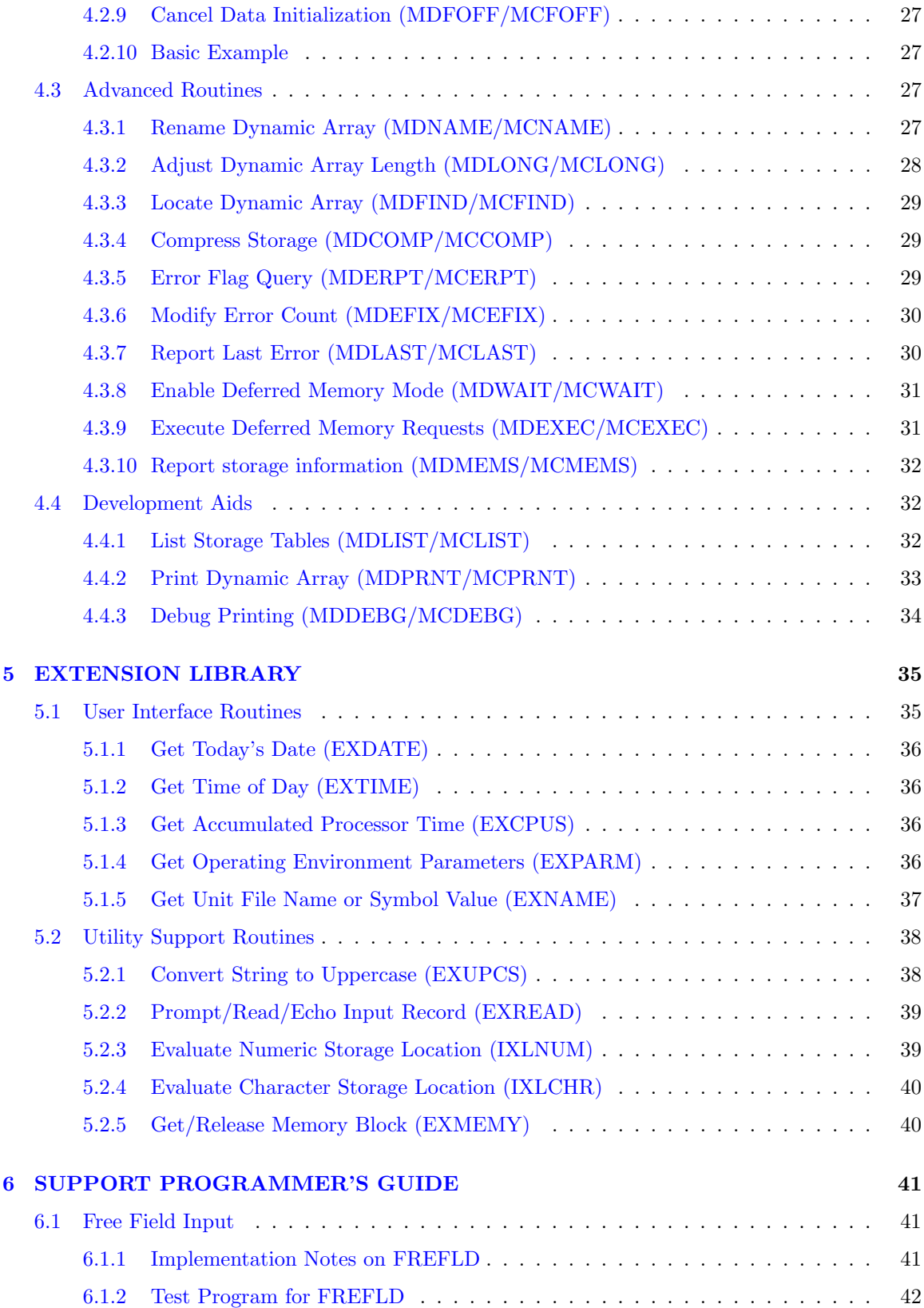

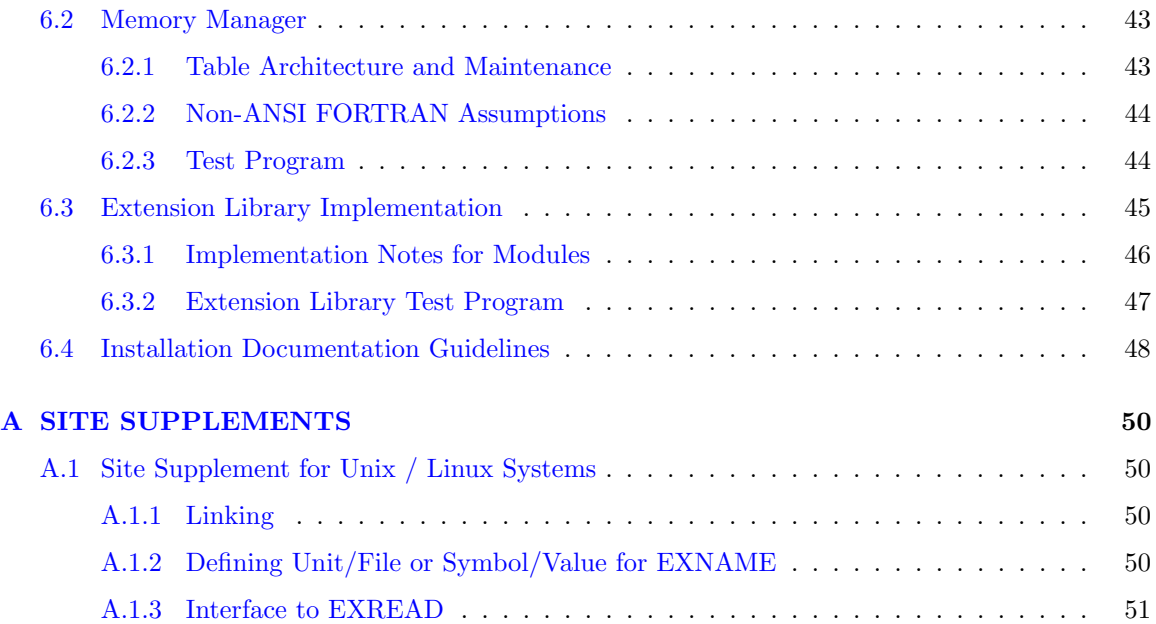

# <span id="page-4-0"></span>Chapter 1 INTRODUCTION

The Software Utilities Package for the Engineering Sciences (SUPES) is a collection of subprograms which perform frequently used non-numerical services for the engineering applications programmer. The three functional categories of SUPES are:

- 1. input command parsing,
- 2. dynamic memory management, and
- 3. system dependent utilities.

The subprograms in categories one and two are written in standard FORTRAN-77 [\[1\]](#page-46-0), while the subprograms in category three are written in the C programming language. Thus providing a standardized FORTRAN interface to several system dependent features across a variety of hardware configurations while using a single set of source files. This feature can be viewed as a maintenance aid from several perspectives. Among these are: there is only one set of source files to account for, it allows one to standardize the build procedure, and it provides a clearer starting point for any future ports. In fact, a build procedure is now part of the standard SUPES distribution and is documented in Chapter [2.](#page-6-0) Further, the system dependent modules set an appropriate template for the porting of SUPES to other hardware and/or software configurations.

Applications programmers face many similar user and system interface problems during code development. Because ANSI standard FORTRAN does not address many of these problems, each programmer solves these problems for his/her own code. SUPES aids the programmer by:

- 1. Providing a library of useful subprograms.
- 2. Defining a standard interface format for common utilities.
- 3. Providing a single point for debugging of common utilities. That is, SUPES has to be debugged only once and then is ready for use by any code.

Use of SUPES by the applications programmer can expand a code's capability, reduce errors, minimize support effort and reduce development time. Because SUPES was designed to be reliable and supportable, there are some features that are not included.

1. It is not extremely sophisticated, rather it is reliable and maintainable.

- 2. Except for the extension library (Chapter [5\)](#page-32-0), it is not system dependent.
- 3. It does not take advantage of extended system capabilities since they may not be available on a wide range of operating systems.
- 4. It is not written to maximize cpu speed.

## <span id="page-6-0"></span>Chapter 2

# INSTALLATION PROCEDURE

This section is no longer relevant.

SUPES is installed as part of the SEACAS CMake build which should be described on the github site where you obtained this software.

# <span id="page-7-0"></span>Chapter 3 FREE FIELD INPUT

This chapter describes the free field input system supported in SUPES. This software was developed because it was recognized that most codes written within the Engineering Sciences Directorate have very similar command input requirements. The SUPES free field input system consolidates the development and maintenance of command parsing code into a single set of reliable software. This utility provides a uniform command syntax across application codes to the end user, and minimizes the burden of command parsing on the applications programmer.

The design requirements which are imposed on the SUPES free field input system are as follows:

- 1. Input must follow a natural syntax which encourages readability.
- 2. The system must be applicable to both batch and interactive command input modes.
- 3. The software must be written in ANSI FORTRAN [\[1\]](#page-46-0).
- 4. The interface to the applications program must be clear and flexible.

Version 2 of the SUPES free field reader differs from version 1 in the following areas:

- 1. An interface has been provided to allow character strings to be input to the free field reader in addition to reading from files. This allows the applications programmer to perform more sophisticated string parsing than would be possible when reading only from a file.
- 2. Whole, real numbers (e.g., 12.3E3) will translate to both INTEGER and REAL values if the absolute value of the number is not greater than 1.0E9.
- 3. Quoted strings are allowed. This makes the free field reader more compatible with the standard FORTRAN free field input. No interpretation of characters (except for internal quotes) is performed within a quoted string.

#### <span id="page-7-1"></span>3.1 Keyword/Value Input System

This section describes the basic characteristics of the SUPES free field input system. SUPES addresses the first two phases of command processing; it obtains a record from the input stream, and parses the record into logical components. Interpretation of the data in the final phase of command processing is left to the applications program.

SUPES provides a keyword/value input structure which encourages a verb oriented command language. The hallmark of this input style is the concept of "verbs" (or "keywords") which indicate how a command is to be interpreted. Since keywords allow each command to be self-contained, input lines need not follow a rigid order. This results in highly readable input data. For example, the command "YOUNGS MODULUS  $= 30.E6$ " has a very clear meaning. The verb oriented style can be contrasted with standard FORTRAN list-directed I/O which requires the application code to know precisely what to expect before reading a line of input.

The SUPES free field input system has a very simple, yet versatile syntax. Input records are broken into "fields". Each field is categorized according to its contents as: null, character, real, or integer. Note that these four categories form a hierarchy where each subsequent category is a more specific subset of the previous one. For example, "5.2345E3" is a real field because it can be interpreted as a REAL value as well as a valid CHARACTER string, but does not constitute a valid INTEGER format.

There are just four syntax markers in SUPES: field separators which delimit data fields, a quote character which encloses literal strings, a comment indicator which allows a comment to be appended to command lines, and a continuation indicator which causes consecutive input records to be logically joined.

An application program need not use all of the information returned for each field. A default value (blank or zero) is returned when a valid value is not specified for a given field. On the other hand, the application code can easily detect that the user has not explicitly specified a value so that a more meaningful default can be assumed, or so that the user can be prompted to supply more information.

#### <span id="page-8-0"></span>3.2 Syntax Rules

The syntax rules for the SUPES free field input structure are listed below. This syntax describes how input records/strings are parsed into data fields. Both the end user and the applications programmer should clearly understand these few rules.

- 1. A data field is any sequence of data characters within an input line. A data field is broken by (does not include) any non-data character or the end of the input line. A non-data character is a field separator, a space, a comment indicator, or a continuation indicator. Any other character is a data character.
- 2. A field separator is a comma (,), an equal sign  $(=)$ , or a series of one or more spaces not adjacent to another separator.
- 3. A dollar sign (\$) indicates a comment. All characters after and including the comment indicator are ignored.
- 4. An asterisk (∗) indicates that the next input record/string will be treated as a continuation of the current line. All characters after and including the continuation indicator on the current line are ignored. Multiple records/strings that are "joined" by continuation indicators are treated as a single logical record.
- 5. A null field does not contain any data characters. A null field can be defined explicitly only by a field separator (spaces cannot act as a field separator for an explicit null field). Fields which are not defined on the input line are implicitly null.
- 6. Lowercase letters not contained in a quoted string are converted to uppercase. All other non-printable ASCII characters are converted to spaces.
- 7. A numeric field is a data field which adheres to an ANSI FORTRAN numeric format. A numeric field cannot be longer than 32 characters. A numeric field always defines a REAL (floating point) value; it also defines an INTEGER (fixed point) value if it adheres to a legal INTEGER format.
- 8. A quoted string is a data field in which the quote (') character is the first nonblank character. An internal quote is indicated with 2 consecutive quote characters. If an end quote character is not included, then the remainder of the record (excluding any trailing blanks) is treated as part of the quoted string. Within a quoted string, no character conversion to uppercase is performed. Delimiters (other than quotes) are treated as part of the string. Interpretation of data to numeric data will be performed, if possible.
- 9. A data field which does not begin with the quote character, but has a quote internal to the field (e.g., MOM'S) is not considered a quoted string. In this case, the internal quote is not a special character.
- 10. The maximum length of an input record (FREFLD only) is 132 characters. Input strings to FFISTR may be any length.

Some important points which are not obvious from the above rules are noted below.

- Spaces have no significance except when they act a field separator.
- Only the first occurrence of a comment or continuation character is significant; subsequent characters are considered part of the comment.
- A blank line has no data fields.
- If no data characters appear after the last field separator, the field after that separator will not be counted.

#### <span id="page-9-0"></span>3.3 Free Field Input Routines

The user interface to the SUPES free field input system consists of two subroutines: FREFLD and FFISTR. Both routines perform parsing functions of strings. The main difference is that FFREFLD gets its input from a FORTRAN I/O unit while FFISTR gets its input from a character string. In fact, FREFLD uses FFISTR to perform parsing functions once FREFLD has read a record.

#### <span id="page-9-1"></span>3.3.1 External Input Routine (FREFLD)

Input is prompted for, read, and echoed via FREFLD using specified I/O units. FREFLD returns the parsed data field values defined on the next input record and any continuation records. All I/O is accomplished via the utility routine GETINP, which is documented further in section [3.4.1,](#page-15-0) while the parsing is performed by FFISTR.

The arguments to FREFLD are prescribed below.

CALL FREFLD( KIN, KOUT, PROMPT, MFIELD, IOSTAT, NFIELD, KVALUE, CVALUE, IVALUE, RVALUE)

Argument: KIN

Type: INTEGER

Access: Read Only

Description: Unit from which to read input. If zero, read from the standard input device (terminal or batch deck) and echo to the standard output device (terminal or batch log). If non-zero, the caller is responsible for opening/closing this unit.

Argument: KOUT

Type: INTEGER

Access: Read Only

Description: Unit to which to echo input. If zero, do not echo other than to the standard output device as described above. If non-zero, the caller is responsible for opening/closing this unit.

Argument: PROMPT

Type: CHARACTER∗(∗)

Access: Read Only

- Description: Prompt string. This string will be used to prompt for data from an interactive terminal and/or will be written as a prefix to the input line for echo. If the string 'AUTO' is specified, a prompt of the form ' n: ', where "n" is the current input line number (only lines read under the AUTO feature are counted), will be generated.
	- Argument: MFIELD

Type: INTEGER

Access: Read Only

Description: Maximum number of data fields to be returned. The dimensions of each of the output arrays described below must be greater than of equal to this number.

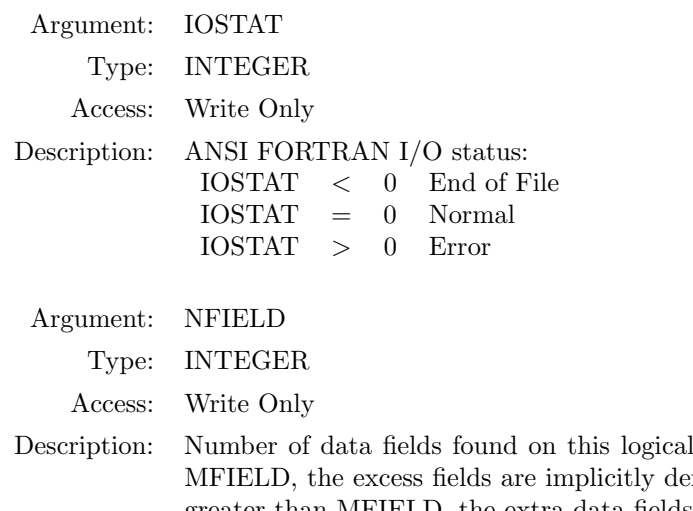

record. If this value is less than fined as null fields. If this value is greater than MFIELD, the extra data fields are ignored.

Argument: KVALUE

Type: INTEGER Array

Access: Write Only

Description: Translation states of the data fields. The value of each element of this array is interpreted as follows:

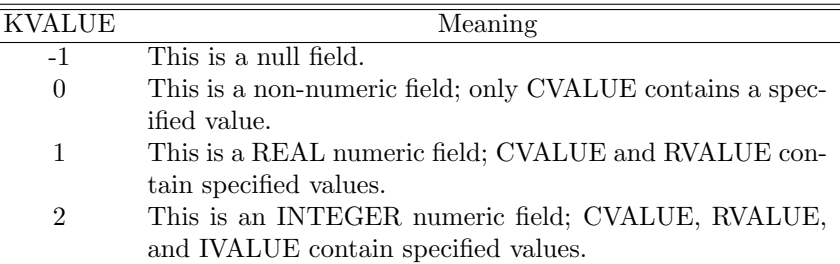

The dimension of this array must be at least MFIELD.

Argument: CVALUE

Type: CHARACTER∗(∗) Array

Access: Write Only

Description: Character values of the data fields. The data will be left-justified and either blank-filled or truncated. The value in this array is set blank for a null field. The dimension of this array must be at least MFIELD. The character element size may be any value set by the caller.

Argument: IVALUE

Type: INTEGER Array

Access: Write Only

- Description: Integer values of the data fields. The value in this array is set to zero for a null or non-INTEGER field. The dimension of this array must be at least MFIELD.
- Argument: RVALUE Type: REAL Array Access: Write Only
- Description: Floating-point values of the data fields. The value in this array is set to zero for a null or non-REAL field. The dimension of this array must be at least MFIELD.

#### <span id="page-11-0"></span>3.3.2 Internal Input Routine (FFISTR)

Internal input (i.e., a character string) is parsed via FFISTR using character strings supplied through FFISTR's argument list. FFISTR returns the parsed data field values defined in the input string. If a string contains a continuation character, a flag is returned to the user indicating that another string should be supplied to complete the logical record. The arguments to FFISTR are prescribed below.

CALL FFISTR( LINE, MFIELD, IDCONT, NFIELD, KVALUE, CVALUE, IVALUE, RVALUE )

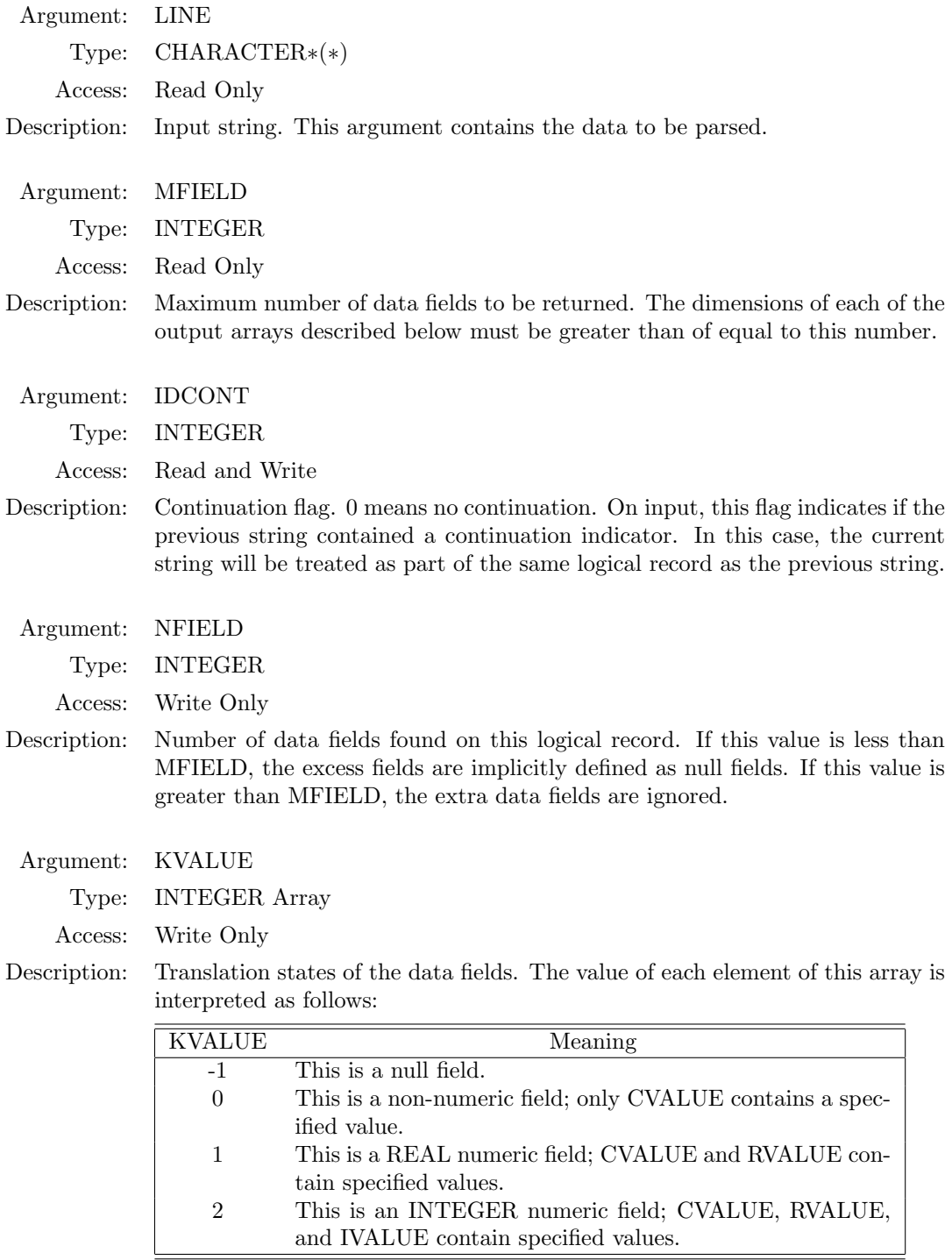

The dimension of this array must be at least MFIELD.

Argument: CVALUE

Type: CHARACTER∗(∗) Array

Access: Write Only

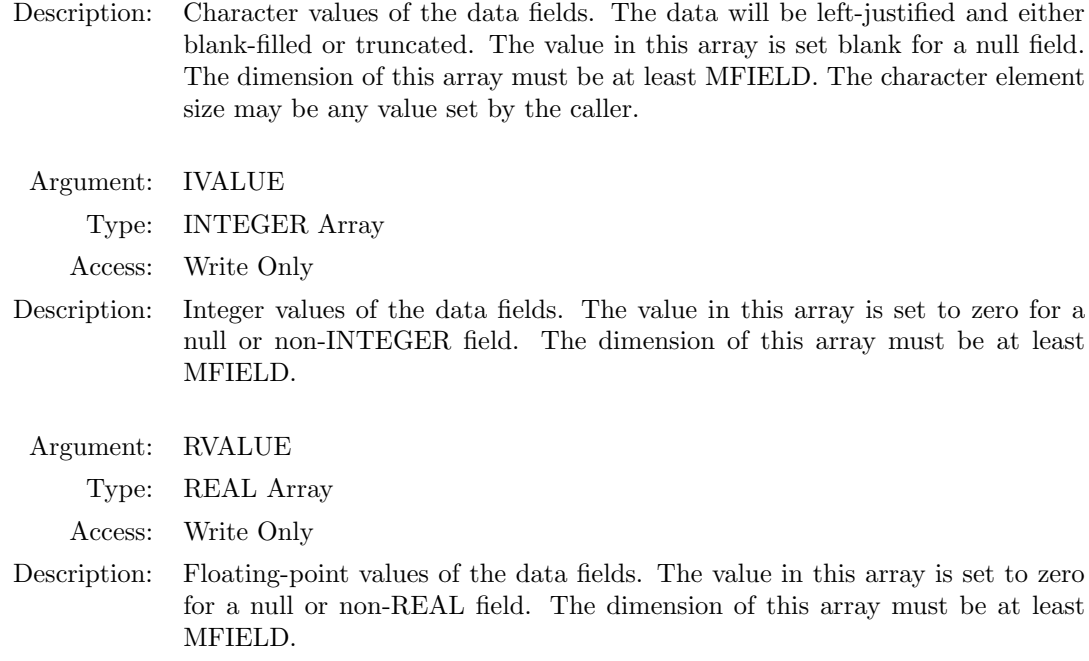

#### <span id="page-13-0"></span>3.3.3 Basic Examples

The following examples illustrate the operation of the SUPES free field input system.

INPUT RECORDS:

verb, 1 2. \* continue on next line key=5

Results returned from FREFLD:  $NFIED = 5$ 

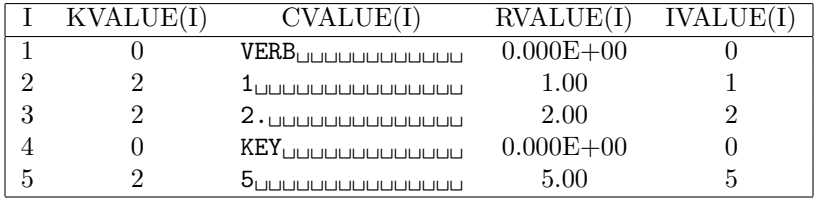

INPUT RECORD:

\$ this is a comment line

Results returned from FREFLD:  $NFIED = 0$ 

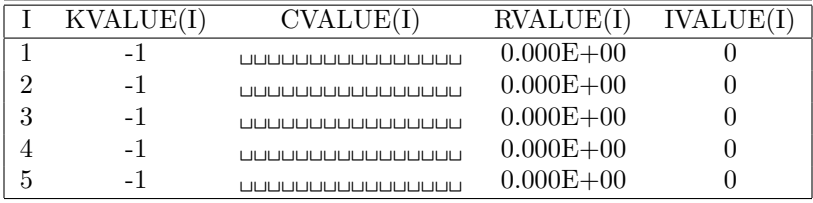

INPUT RECORD:

10,,

#### Results returned from FREFLD:  $\text{NFIELD} = 2$

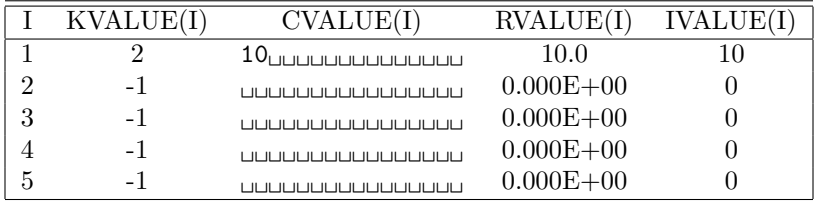

INPUT RECORD:

'Quoted strings', '5', ' $\$ \*, =''"'  $\$  rest is comment

Results returned from FREFLD:

 $\text{NFIELD} = 3$ 

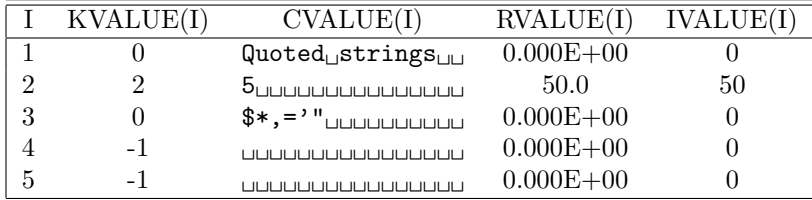

INPUT RECORD:

quotes's

Results returned from FREFLD:  $NFIED = 1$ 

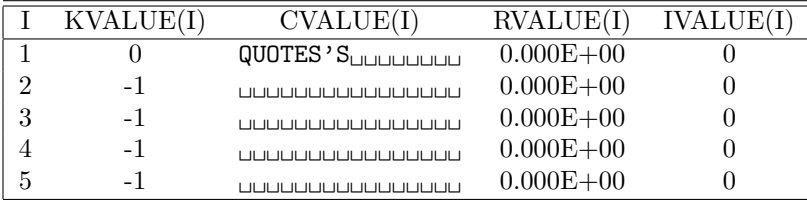

#### <span id="page-14-0"></span>3.4 Utility Routines

The three routines described in this section, together with the FORTRAN extension library routines EXREAD and EXUPCS, are the only externals called by FREFLD and FFISTR. Application programs built on top of FREFLD and FFISTR may find further use for these routines.

#### <span id="page-15-0"></span>3.4.1 Get Literal Input Line (GETINP)

All I/O for FREFLD is done through this subroutine. This routine was intentionally separated from FREFLD so that the caller can obtain an unmodified line of input (such as a problem title) via the same I/O stream. Applications which require a more complex syntax than SUPES provides (e.g., algebraic operations) may find GETINP advantageous.

There are four modes of operation of GETINP depending upon the specification of the I/O units KIN and KOUT. Each of these modes, which are summarized in the following table, may be useful to various applications.

| KIN | <b>KOUT</b> | Source         | Echo                         |
|-----|-------------|----------------|------------------------------|
|     |             | Standard Input | Standard Output              |
|     | M           | Standard Input | Standard Output and File (M) |
|     | M           | File $(N)$     | File $(M)$                   |
|     |             | File $(N)$     | none                         |

The arguments to GETINP are prescribed below.

```
CALL GETINP( KIN, KOUT, PROMPT, LINE, IOSTAT )
```
Argument: KIN

Type: INTEGER

Access: Read Only

- Description: Unit from which to read input. If zero, read from the standard input device (terminal or batch deck) and echo to the standard output device (terminal or batch log). non-zero, the caller is responsible for opening/closing this unit.
- Argument: KOUT

Type: INTEGER

Access: Read Only

- Description: Unit to which to echo input. If zero, do not echo other than to the standard output device as described above. If non-zero, the caller is responsible for opening/closing this unit.
- Argument: PROMPT

Type: CHARACTER∗(∗)

Access: Read Only

Description: Prompt string. This string will be used to prompt for data from an interactive terminal and/or will be written as a prefix to the input line for echo. If the string 'AUTO' is specified, a prompt of the form ' n: ', where "n" is the current input line number (only lines read under the AUTO feature are counted), will be generated.

Argument: LINE

Type: CHARACTER∗(∗)

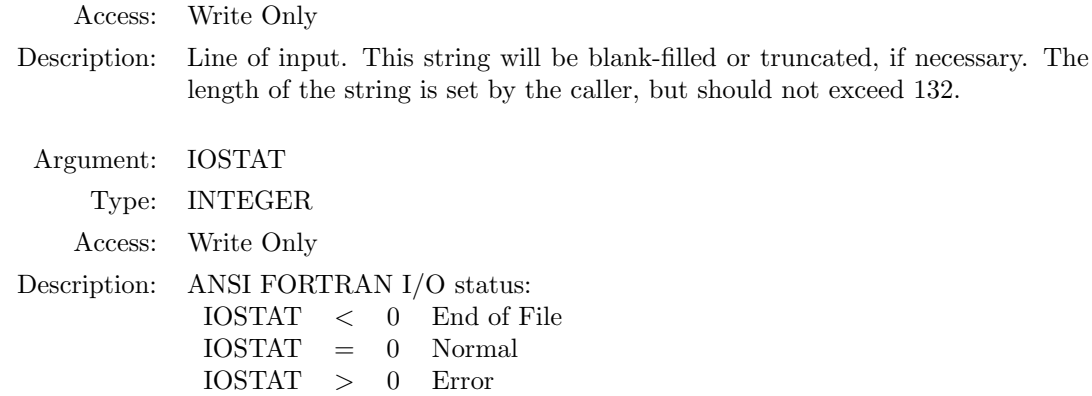

#### <span id="page-16-0"></span>3.4.2 Strip Leading/Trailing Blanks (STRIPB)

This routine is called by FREFLD and FFISTR from several locations. It may be useful to other applications as well. Note that STRIPB does not modify nor copy the input string, but simply returns the location of the first and last non- blank characters. If a substring is passed, these locations are relative to the beginning of the substring. For example, if the substring  $STRING(N:)$ is passed to STRIPB, STRING(ILEFT+N-1:IRIGHT+N-1) would represent the result.

The arguments to STRIPB are prescribed below.

```
CALL STRIPB( STRING, ILEFT, IRIGHT )
```
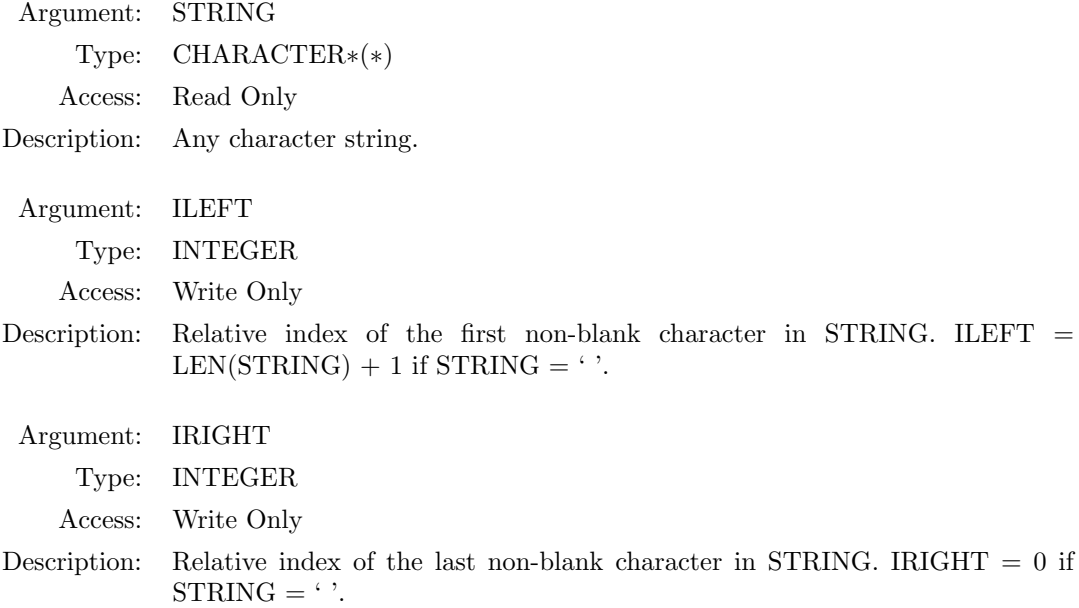

#### <span id="page-16-1"></span>3.4.3 Process Quoted String (QUOTED)

This routine is called by FFISTR to remove the delimiting quotes from a quoted string. It also converts any repeated quotes into single quotes. (This is a common method for indicating internal quotes.)

The arguments to QUOTED are prescribed below.

CALL QUOTED ( STRING, ILEFT, IRIGHT )

Argument: STRING Type: CHARACTER∗(∗) Access: Read and Write

Description: Any character string. On output, the first and last quotes are removed, and internal (repeated) quotes are converted to single quotes. If the trailing quote is omitted, then the remainder of the input record (excluding trailing blanks) is considered part of the quoted string.

Argument: ILEFT

Type: INTEGER

Access: Write Only

Description: Relative index of the first character in the string. This is always the location of the first character inside the leading quote.

Argument: IRIGHT

Type: INTEGER

Access: Write Only

Description: Relative index of the last character in STRING. IRIGHT  $= 0$  if the quoted string is null.

### <span id="page-18-0"></span>Chapter 4

## MEMORY MANAGER

The purpose of the memory manager utilities is to allow an applications programmer to write standard, readable FORTRAN-77 code while employing dynamic memory management for REAL, INTEGER, LOGICAL and CHARACTER type arrays.

Because the array sizes in most programs are problem dependent, a program's memory requirements are not known until the program is running. Since FORTRAN-77 does not provide for dynamic memory allocation, the programmer has to either predict the maximum memory requirement or use machine dependent requests for memory. In addition, dynamic memory allocation is an error prone exercise which tends to make the source code difficult to read and maintain.

In SUPES, the memory manager utilities are written in standard FORTRAN-77 and provide an interface which encourages readable coding and efficient use of memory resources. Machine dependencies are isolated through the use of the extension library (Chapter [5\)](#page-32-0). All memory requests are in terms of numeric storage units for numeric data (integer, real, or logical) and *character storage* units for character data [\[1\]](#page-46-0).

An important design feature of the memory manager is that the memory manager can be supported even when the system-dependent dynamic memory request routines are not implemented on a system. In this case, the memory manager will operate, allocating space from a user-supplied work array. This mode is described as dynamic allocation of static memory. Thus, modification of a user's application program is minimal on systems where dynamic memory is not implemented.

All user entry points to memory manager routines begin with either "MD" or "MC." In most cases, the "MD" routines are used for numeric data, while the "MC" routines are for character data. In some cases, however, the routines are interchangeable. These routines are documented as synonyms.

In this document, the term "Mx" is used to refer simultaneously to both "MD" and "MC" routines. Thus, MxRSRV is a reference to both MDRSRV and MCRSRV subroutines.

The memory manager utility is divided into three categories; basic routines, advanced routines, and development aids. These categories will be discussed in sections [4.2](#page-19-0) through [4.4.](#page-29-1)

#### <span id="page-18-1"></span>4.1 Indexing System

In order to use the memory manager properly, the user must first understand the concept of using a base array with indices for accessing memory address locations. At the core of this concept is FORTRAN's convention of passing SUBROUTINE array references by address. The memory manager references all memory addresses relative to the addresses of user-supplied base arrays one each for numeric and character data. A reference to memory is made in terms of a pointer to these base arrays. Specifically, the memory manager determines an indexing parameter by first determining the offset of the appropriate memory location relative to the address of the correct base array. The index is then computed in terms of the proper storage units (either character or numeric). Note that the resulting indexes may take on a wide range of values, including negative numbers.

The base arrays must comply with the following rules:

- 1. Numeric base arrays must be of type INTEGER, REAL, or LOGICAL. Modified word length storage arrays such as INTEGER∗ 2 or REAL∗ 8 will result in invalid indexes with no error message.
- 2. Character base arrays must be declared CHARACTER∗ 1.

The following FORTRAN statements define valid base arrays:

```
DIMENSION NUMBAS(1)
CHARACTER*1 CHRBAS(1)
```
Only one base array from each category (numeric and character) may be used in a program.

In order to use memory allocated by the memory manager, the user merely needs to pass the base array with the correct offsetting index to a subprogram. For example, for a base arrays NUMBAS and CHRBAS and indexes IP1 and IP2, a subroutine call would be:

```
CALL SUBBIE ( NUMBAS(IP1), CHRBAS(IP2) )
```
Although the programmer is not restricted to using the allocated memory in subprograms only, the recommended usage for the memory manager is to allocate dynamic arrays in the main program and then pass them to subroutines.

#### <span id="page-19-0"></span>4.2 Basic Routines

The basic memory manager routines are those which are most commonly used and require little understanding of the internal workings of the utility.

#### <span id="page-19-1"></span>4.2.1 Initialize (MDINIT/MCINIT)

The memory manager *must* be initialized with a calls to MDINIT and MCINIT before any memory can be allocated. The main purpose of the initialization is to determine the location of the numeric and character base arrays in memory. MDINIT must be called first, and MCINIT second. In the case where character dynamic memory is not used, MCINIT need not be called. When calling MxINIT, the user must pass (explicitly or implicitly) subscript 1 of the base array.

```
CALL MDINIT (NUMBAS(1))
CALL MCINIT (CHRBAS(1))
```
Argument: NUMBAS

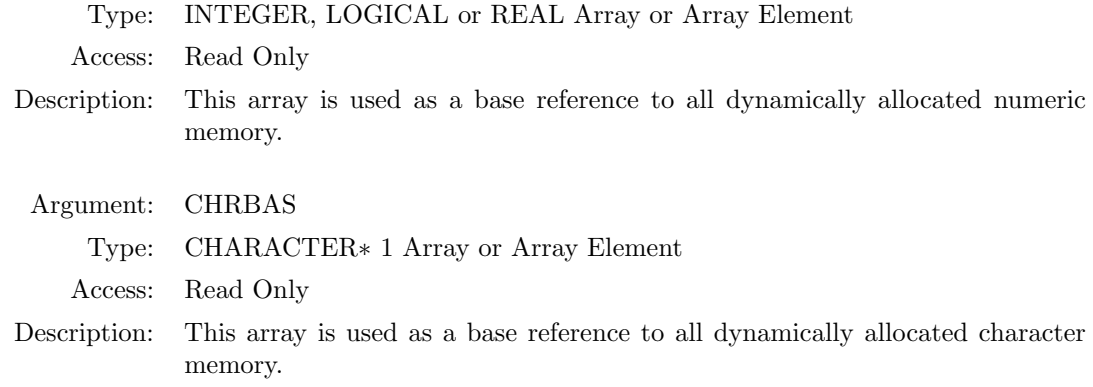

#### <span id="page-20-0"></span>4.2.2 Define Dynamic Array (MDRSRV/MCRSRV)

MxRSRV declares new dynamic arrays. The user specifies the space required, and an index to the new space is returned. Note that, by default, the contents of the new storage are not initialized to any specific value. MxFILL may be used for data initialization.

CALL MDRSRV (NAME, NEWIDX, NEWLEN) CALL MCRSRV (NAME, NEWIDX, NEWLEN)

Argument: NAME

Type: CHARACTER∗(∗)

Access: Read Only

- Description: This is the name of the new dynamic array. The memory manager will add this name to its internal dictionary; each array must have a unique name. The first eight characters beginning with a nonblank are used for comparison. This comparison is case-insensitive and embedded blanks are significant.
	- Argument: NEWIDX

Type: INTEGER

Access: Write Only

- Description: This is the index to storage allocated to this dynamic array relative to the base array. The index for numeric data is to be used with the numeric array supplied to MDINIT, and character data is to be used with the character array supplied to MCINIT.
	- Argument: NEWLEN

Type: INTEGER

Access: Read Only

Description: This is the length to be reserved for the new array. Any nonnegative number is acceptable. A zero length does not cause any storage to be allocated and returns an index equal to one. The value of NEWLEN is in terms of numeric storage units for numeric data and character storage units for character data.

#### <span id="page-21-0"></span>4.2.3 Delete Dynamic Array (MDDEL/MCDEL)

MDDEL and MCDEL release the memory that is allocated to a dynamic array for numeric and character storage, respectively.

CALL MDDEL (NAME) CALL MCDEL (NAME)

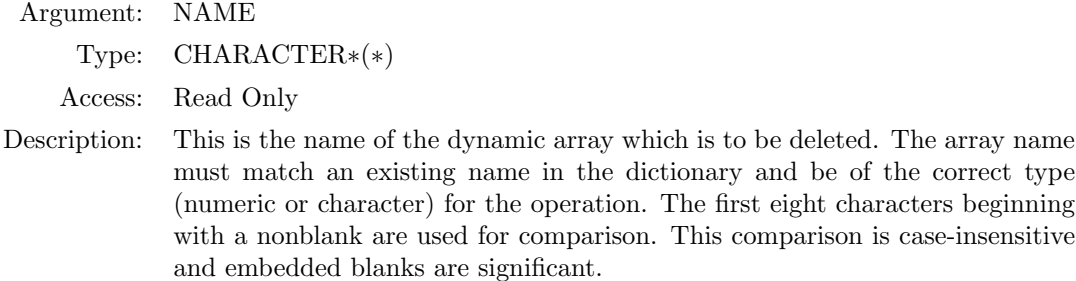

#### <span id="page-21-1"></span>4.2.4 Reserve Memory Block (MDGET/MCGET)

NOTE: This capability has been removed. Calling MDGET or MCGET will have no affect.

MDGET and MCGET reserve a contiguous block of memory without associating the block of memory with an array. MxGET should be called prior to a series of calls to MxRSRV to improve efficiency and to reduce memory fragmentation. Further discussion of the operation of MxGET is found in section [6.2.](#page-40-0)

```
CALL MDGET (MNGET)
CALL MCGET (MNGET)
       Argument: MNGET
           Type: INTEGER
          Access: Read only
     Description: This specifies the desired contiguous block size in numeric storage units for
                   MDGET or character storage units for MCGET.
```
#### <span id="page-21-2"></span>4.2.5 Release Unallocated Memory (MDGIVE/MCGIVE)

NOTE: This capability has been removed. Calling MDGIVE or MCGIVE will have no affect.

MxGIVE causes the memory manager to return unused storage to the operating system, if possible. MDGIVE and MCGIVE are synonyms.

CALL MDGIVE () CALL MCGIVE ()

#### <span id="page-22-0"></span>4.2.6 Obtain Statistics (MDSTAT/MCSTAT)

MxSTAT returns memory manager statistics. MxSTAT provides a method for error checking, and thus should be used after other calls to the memory manager to assure no errors have occurred. MDSTAT and MCSTAT are synonyms.

CALL MDSTAT (MNERRS, MNUSED) CALL MCSTAT (MNERRS, MNUSED)

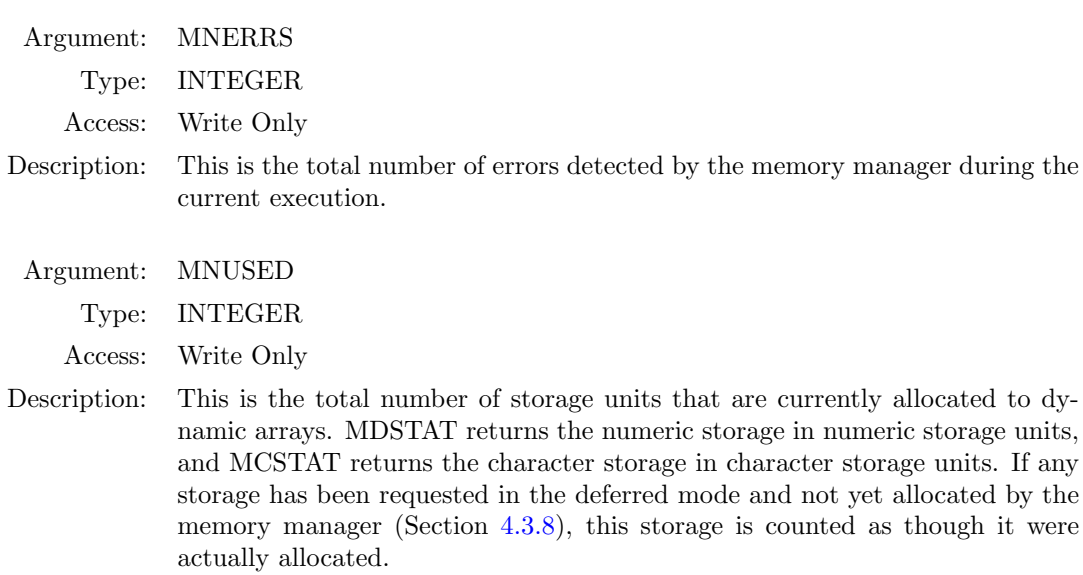

#### <span id="page-22-1"></span>4.2.7 Print Error Summary (MDEROR/MCEROR)

MxEROR prints a summary of all errors detected by the memory manager. The return status of the last memory manager routine called is also printed. MxEROR should be called any time an error is detected by a call to MxSTAT. Table [4.1](#page-23-1) lists the error codes. MDEROR and MCEROR are synonyms.

Several of the error codes listed in Table [4.1](#page-23-1) are not a result of a user error, but are used to signal an internal error, or that an internal array is full. For example, the table which records the names of the arrays allocated with MxRSRV may not be large enough for the application. In this case, the memory manager subroutines must be modified to accommodate the user. A local support person should perform this task.

```
CALL MDEROR (IUNIT)
CALL MCEROR (IUNIT)
      Argument: IUNIT
           Type: INTEGER
         Access: Read Only
     Description: This is the FORTRAN unit number of the output device.
```
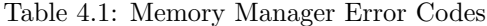

<span id="page-23-1"></span>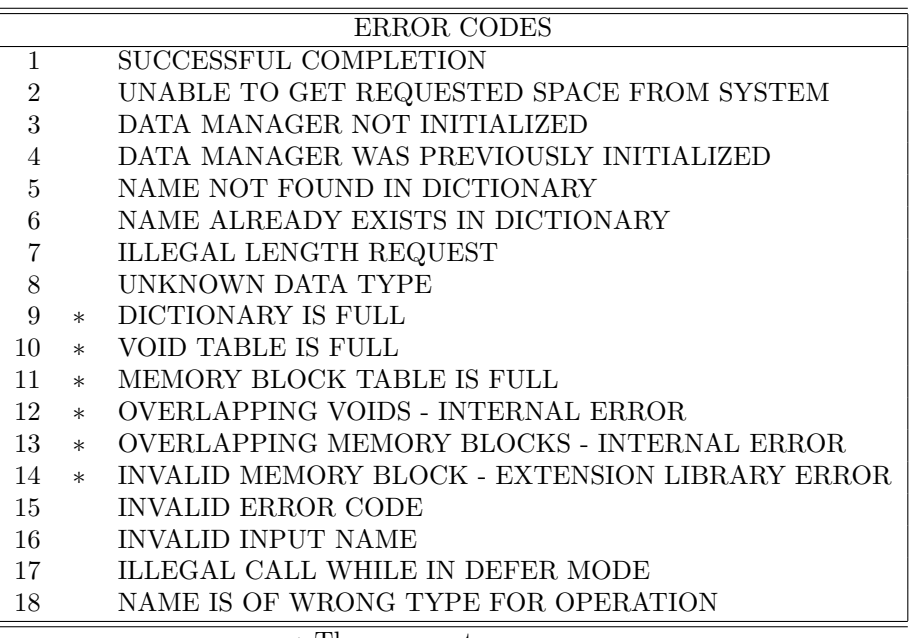

∗ These are not user errors.

#### <span id="page-23-0"></span>4.2.8 Enable data initialization (MDFILL/MCFILL)

MxFILL defines a fill/initialization pattern that is to be used for newly allocated storage. MDFILL and MCFILL are in effect until canceled by MDFOFF and MCFOFF, respectively. MDFILL and MCFILL operate independently.

CALL MDFILL (NUMDAT) CALL MCFILL (CHRDAT)

Argument: NUMDAT

Type: INTEGER, REAL or LOGICAL

Access: Read Only

Description: This is the initialization datum for new storage allocated with MDRSRV or extended with MDLONG. The memory manager makes no attempt to identify the type (INTEGER, REAL, or LOGICAL) of either the initialization datum or of a newly allocated array. Instead, the bit of the initialization datum is stored without interpretation. This pattern is then used to initialize new storage. Since the internal machine representation of REAL data is different than INTEGER data (or LOGICAL data), the user may experience unexpected results when dynamic memory is used as a numeric type which is different from the type of the initialization datum.

Argument: CHRDAT Type: CHARACTER∗(∗) Access: Read Only

Description: This is the initialization data for new storage allocated with MCRSRV or extended with MCLONG. Only the first character of CHRDAT is used.

#### <span id="page-24-0"></span>4.2.9 Cancel Data Initialization (MDFOFF/MCFOFF)

MDFOFF and MCFOFF cancel the data initialization for numeric and character data, respectively. MDFOFF and MCFOFF operate independently.

```
CALL MDFOFF ()
CALL MCFOFF ()
```
#### <span id="page-24-1"></span>4.2.10 Basic Example

```
DIMENSION BASE(1)
CHARACTER*1 CBASE(1)
CALL MDINIT (BASE(1))
CALL MCINIT (CBASE(1))
CALL MDGET (20)
CALL MDFILL (0.)
CALL MCFILL ('Z')
CALL MDRSRV ('FIRST', I1, 10)
CALL MDRSRV ('SECOND', I2, 10)
CALL MCRSRV ('THIRD', I3, 10)
CALL MDDEL ('SECOND')
CALL MDGIVE ()
CALL MDSTAT (MNERRS, MNUSED)
IF (MNERRS .NE. 0) THEN
   CALL MDEROR (6)
   STOP
END IF
CALL SUBPRG (BASE(I1), CBASE(I3))
```
#### <span id="page-24-2"></span>4.3 Advanced Routines

The advanced routines are supplied to give added capability to the user who is interested in more sophisticated manipulation of memory. These routines are never necessary, but may be very desirable.

#### <span id="page-24-3"></span>4.3.1 Rename Dynamic Array (MDNAME/MCNAME)

MxNAME renames a dynamic array from NAME1 to NAME2. The location of the array is not changed, nor is its length. MDNAME is used for numeric arrays and MCNAME is used for character arrays.

CALL MDNAME (NAME1, NAME2) CALL MCNAME (NAME1, NAME2)

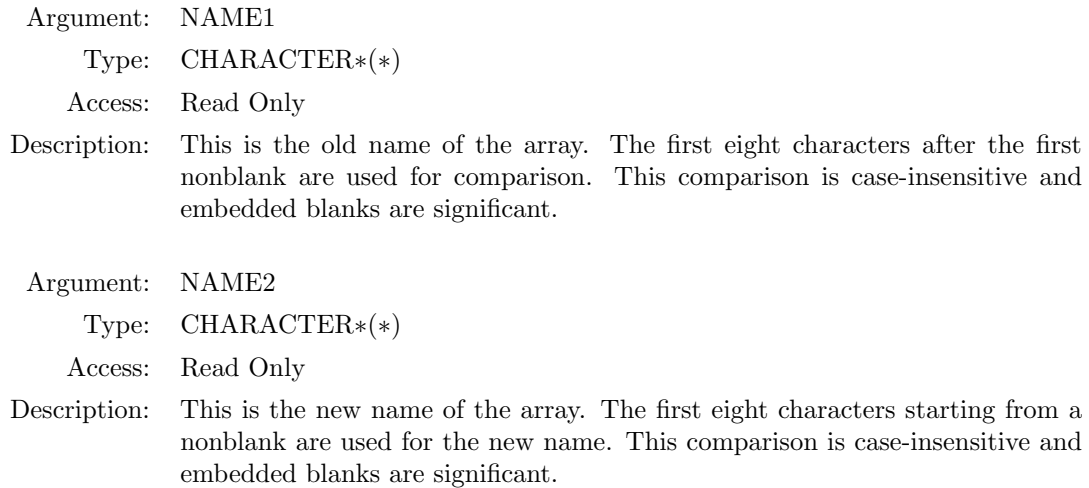

#### <span id="page-25-0"></span>4.3.2 Adjust Dynamic Array Length (MDLONG/MCLONG)

MxLONG changes the length of a dynamic array. The memory manager will relocate the array and move its data if storage cannot be extended at the array's current location. The user should assume that MxLONG invalidates the previous index to this array if the array is extended. MDLONG is used for numeric arrays and MCLONG is used for character arrays.

CALL MDLONG (NAME, NEWIDX, NEWLEN) CALL MCLONG (NAME, NEWIDX, NEWLEN)

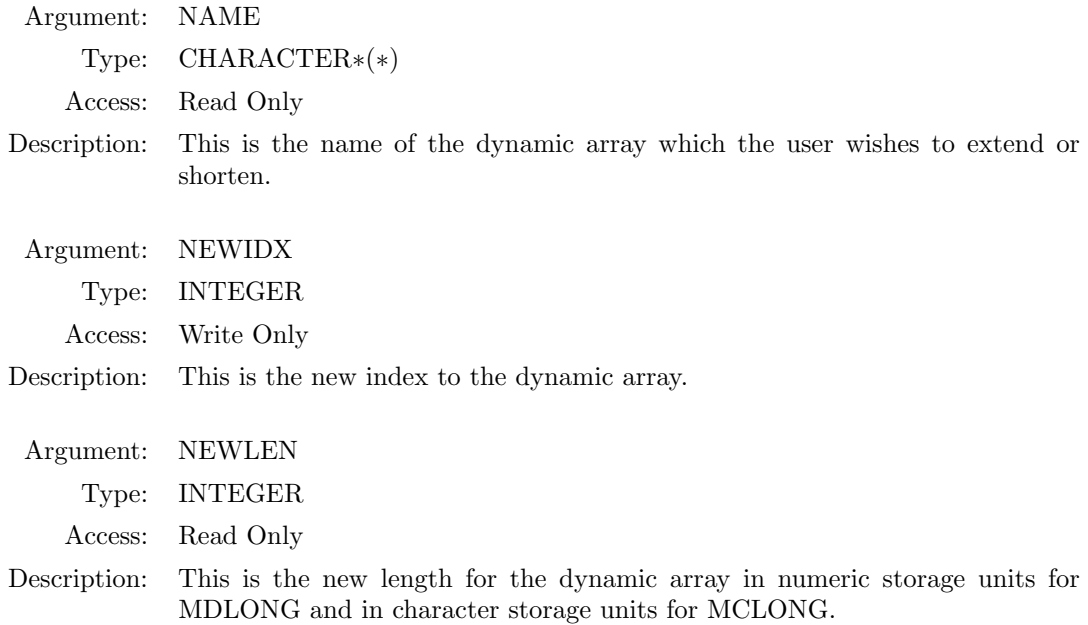

#### <span id="page-26-0"></span>4.3.3 Locate Dynamic Array (MDFIND/MCFIND)

MxFIND returns the index and length of storage allocated to a dynamic array. This routine would be used if the index from an earlier call to MxRSRV was not available in a particular program segment. MDFIND is used for numeric arrays and MCFIND is used for character arrays.

CALL MDFIND (NAME, NEWIDX, NEWLEN) CALL MCFIND (NAME, NEWIDX, NEWLEN)

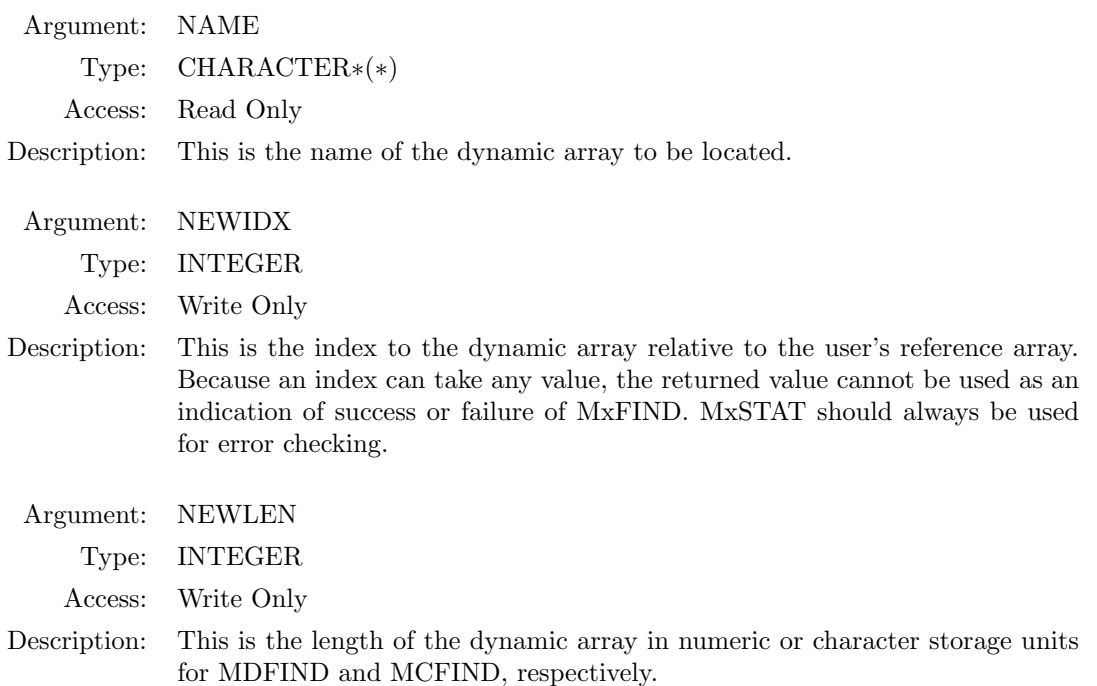

#### <span id="page-26-1"></span>4.3.4 Compress Storage (MDCOMP/MCCOMP)

MxCOMP causes fragmented memory to be consolidated. Note that this may cause array storage locations to change. It is important to realize that all indexes must be recalculated by calling MxFIND after a compress operation. A call to MxCOMP prior to MxGIVE will result in the return of the maximum memory to the system. MDCOMP and MCCOMP are synonyms.

CALL MDCOMP () CALL MCCOMP ()

#### <span id="page-26-2"></span>4.3.5 Error Flag Query (MDERPT/MCERPT)

MxERPT requests the memory manager to report the number of errors accumulated for a particular error flag. A programmer may use this to determine more detailed information than what is available from MxSTAT. MDERPT and MCERPT are synonyms.

CALL MDERPT (IFLAG, NERRS) CALL MCERPT (IFLAG, NERRS)

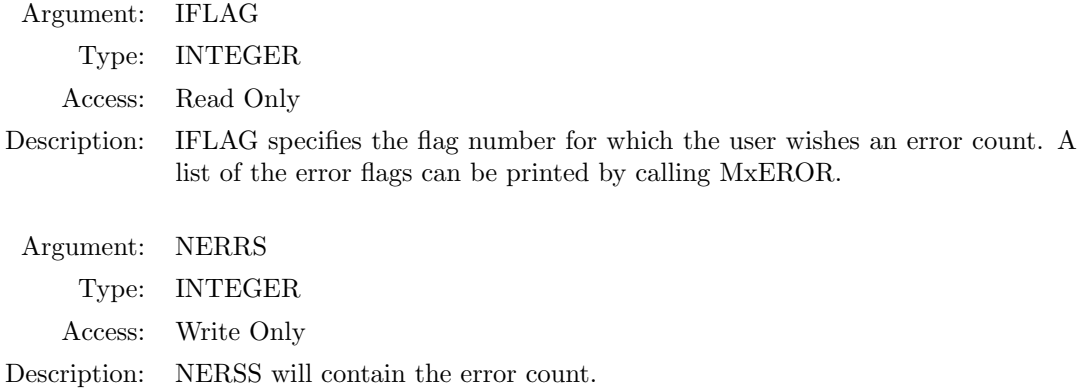

#### <span id="page-27-0"></span>4.3.6 Modify Error Count (MDEFIX/MCEFIX)

MxEFIX allows the error count for a particular error flag to be set to a specified value. MDEFIX and MCEFIX are synonyms.

CALL MDEFIX (IFLAG, NERRS) CALL MCEFIX (IFLAG, NERRS)

Argument: IFLAG

Type: INTEGER

Access: Read Only

Description: IFLAG specifies the number of the error flag which will be set. See Table [4.1](#page-23-1) for a list and description of these flags.

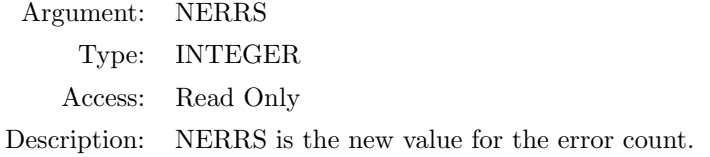

#### <span id="page-27-1"></span>4.3.7 Report Last Error (MDLAST/MCLAST)

MxLAST requests the flag number of the last error. MDLAST and MCLAST are synonyms.

```
CALL MDLAST (IFLAG)
CALL MCLAST (IFLAG)
       Argument: IFLAG
           Type: INTEGER
          Access: Write Only
      Description: IFLAG is the number of the last error caused by a previous call to the memory
                   manager.
```
#### <span id="page-28-0"></span>4.3.8 Enable Deferred Memory Mode (MDWAIT/MCWAIT)

NOTE: This capability has been removed. Calling MDWAIT or MCWAIT will have no affect.

MxWAIT enables the deferred memory mode of the memory manager. In this mode, any requests for additional memory with MxRSRV are satisfied only if a system call is not required. If a system call is required, the request for memory is deferred and will be satisfied when the deferred mode is canceled by calling MxEXEC or a call to MxLONG requires a system call for memory for an existing array. MDWAIT and MCWAIT are synonyms.

Because the deferred mode may not actually provide array space at the time a call to MxRSRV is made, the base array pointer returned by MxRSRV may not be valid. In fact, for a deferred request, an invalid index is intentionally returned so that the requested array space cannot be erroneously used. When the deferred memory requests are eventually satisfied (by calling MxEXEC), the indexes are automatically, asynchronously updated by the memory manager. Thus, upon return from MxEXEC the indexes used in MxRSRV will have a valid value.

The deferred mode is provided as a means of reducing the sometimes time-consuming calls to the operating system for new memory. A similar efficiency could be realized by judicious use of MxGET, but the deferred mode relieves the user of the burden of adding all memory requests before calling MxRSRV. The deferred mode is a sophisticated capability and should not be enabled if the user does not understand its implications.

The deferred mode must be used as follows:

- 1. The deferred mode begins with a call to MxWAIT.
- 2. Except for MxPRNT, all memory manager calls are permissible in the deferred mode.
- 3. Indexes returned by MxRSRV, MxFIND, and MxLONG may not be assigned to other variables while the deferred mode is in effect.
- 4. Dynamic memory may not be accessed while the deferred mode is in effect.
- 5. The deferred mode is canceled by calling MxEXEC.

CALL MDWAIT () CALL MCWAIT ()

#### <span id="page-28-1"></span>4.3.9 Execute Deferred Memory Requests (MDEXEC/MCEXEC)

NOTE: This capability has been removed. Calling MDEXEC or MCEXEC will have no affect.

MxEXEC causes all deferred mode memory requests to be satisfied with a single call to the operating system for the required memory. The deferred mode is also canceled. MDEXEC and MCEXEC are synonyms.

After returning from MxEXEC, all indexes to array space which was deferred are updated.

CALL MDEXEC () CALL MCEXEC ()

#### <span id="page-29-0"></span>4.3.10 Report storage information (MDMEMS/MCMEMS)

MxMEMS reports numeric or character storage information. This information may be useful for planning storage strategies during code development and for flow control during code execution.

CALL MDMEMS (NSUA, NSUD, NSUV, NSULV) CALL MCMEMS (NSUA, NSUD, NSUV, NSULV)

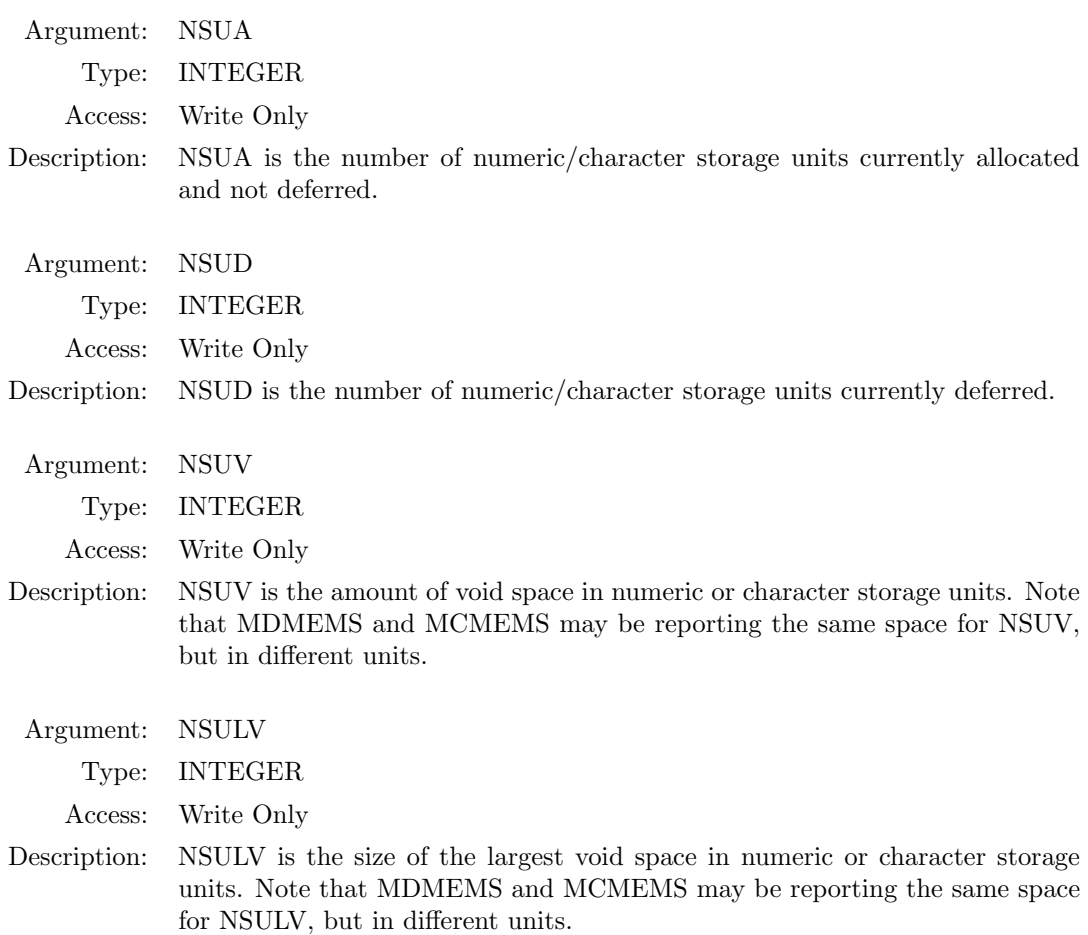

#### <span id="page-29-1"></span>4.4 Development Aids

The routines in this section are designed to aid the programmer during development of a program, and probably would not be used during execution of a mature program, except as a response to a memory manager error.

#### <span id="page-29-2"></span>4.4.1 List Storage Tables (MDLIST/MCLIST)

MxLIST prints the contents of the memory manager's internal tables. Section [6.2](#page-40-0) describes these tables. MDLIST and MCLIST are synonyms.

```
CALL MDLIST (IUNIT)
CALL MCLIST (IUNIT)
```
Argument: IUNIT Type: INTEGER Access: Read Only Description: This is the FORTRAN unit number of the output device.

#### <span id="page-30-0"></span>4.4.2 Print Dynamic Array (MDPRNT/MCPRNT)

MxPRNT prints the contents of an individual numeric and character array, respectively.

CALL MDPRNT (NAME, IUNIT, TYPE) CALL MCPRNT (NAME, IUNIT, NGRUP)

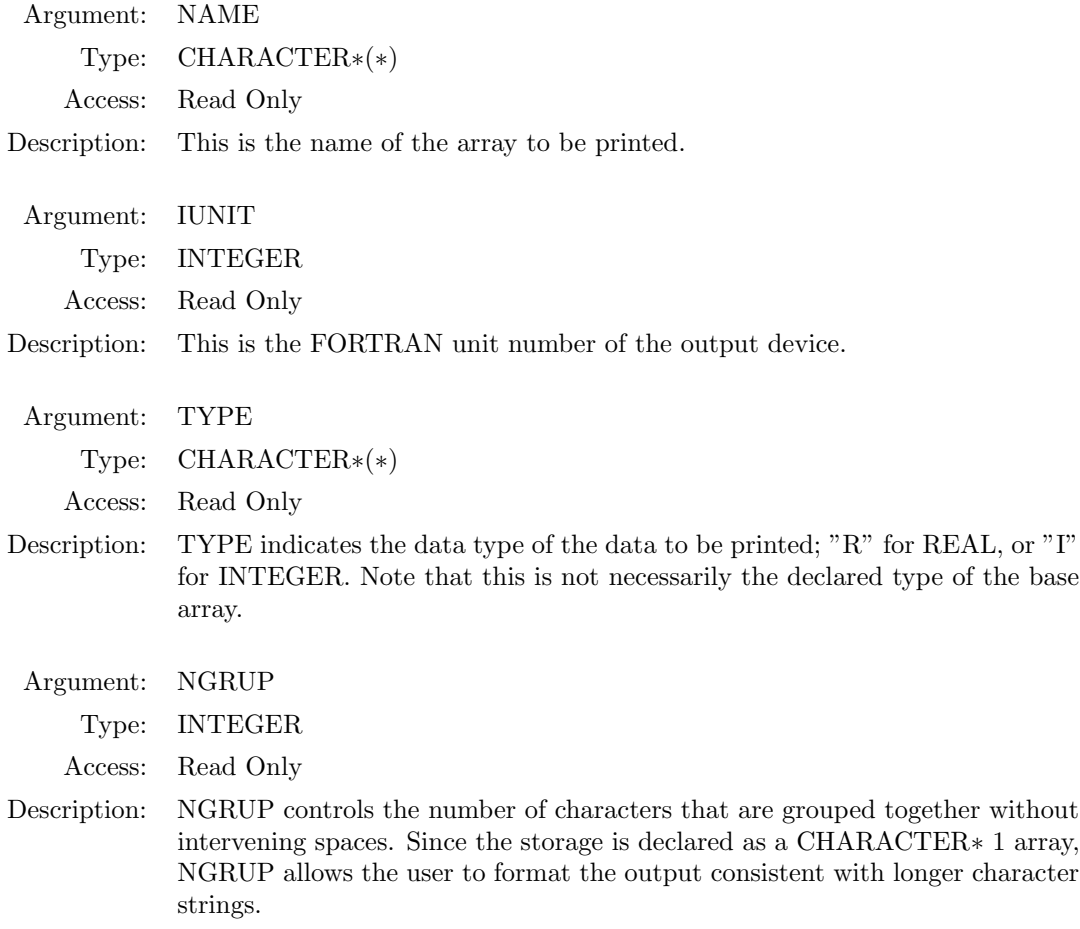

#### <span id="page-31-0"></span>4.4.3 Debug Printing (MDDEBG/MCDEBG)

Debug printing causes error messages to be printed by the memory manager at the time an error is detected. The default is no debug printing — errors are detected, but are only reported when requested by MxSTAT and MxERPT. MDDEBG and MCDEBG are synonyms.

CALL MDDEBG (IUNIT) CALL MCDEBG (IUNIT)

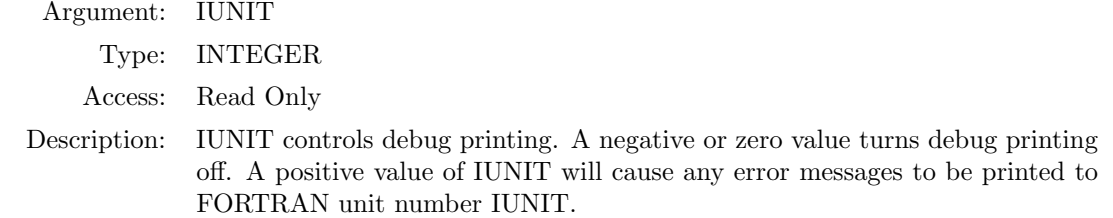

# <span id="page-32-0"></span>Chapter 5 EXTENSION LIBRARY

The SUPES Extension Library provides a uniform interface to necessary operating system functions which are not included in the ANSI FORTRAN-77 standard. While the Extension Library itself is implemented in the C programming language, the interface from a FORTRAN calling program is implemented in the same manner as in previous versions of SUPES [\[2\]](#page-46-1). Thus, in the sections below which describe the calling sequence, the calls are defined accordingly. This package makes it possible to maintain many codes on different operating systems with a single point of support for system dependencies. Moreover, this maintenance is done via a single set of source files which should not only reduce the time involved in bookkeeping, but allow for the procedures for building a SUPES library to be codified as well. These routines provide very basic operating system support; they are not intended to implement clever features of a favorite system, to make FORTRAN behave like a more elegant language, or to improve execution efficiency.

Each module included in the SUPES Extension Library must satisfy the following criteria:

- 1. The routine must provide a service which is beneficial to a wide range of users.
- 2. This task cannot be accomplished via standard FORTRAN.
- 3. This capability must be generic to scientific computers. Extension library routines must be supportable on virtually any system.

The SUPES Extension Library routines are designed to minimize the effort required to implement this software on a new operating system. This is especially true given that the current single set of source files handle a variety of system architectures and software configurations, making those files useful as starting points for a new port.

Operating system dependencies have been isolated at the lowest possible level with the major difficulty of a specific port being that of supplying the proper FORTRAN interface with each C subprogram module.

#### <span id="page-32-1"></span>5.1 User Interface Routines

This section prescribes the calling sequence for FORTRAN Extension routines that are meant to be called directly from application programs.

#### <span id="page-33-0"></span>5.1.1 Get Today's Date (EXDATE)

CALL EXDATE( STRING )

Argument: STRING

Type: CHARACTER∗8

Access: Write Only

Description: Current date formatted as "MM/DD/YY" where "MM", "DD", and "YY" are two digit integers representing the month, day, and year, respectively. For example, "07/04/86" would be returned on July 4, 1986.

#### <span id="page-33-1"></span>5.1.2 Get Time of Day (EXTIME)

CALL EXTIME( STRING )

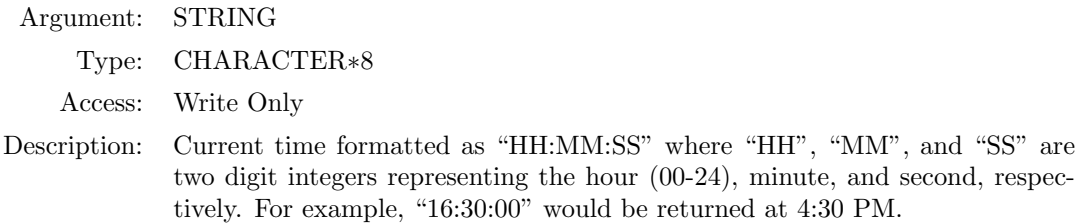

#### <span id="page-33-2"></span>5.1.3 Get Accumulated Processor Time (EXCPUS)

CALL EXCPUS( CPUSEC )

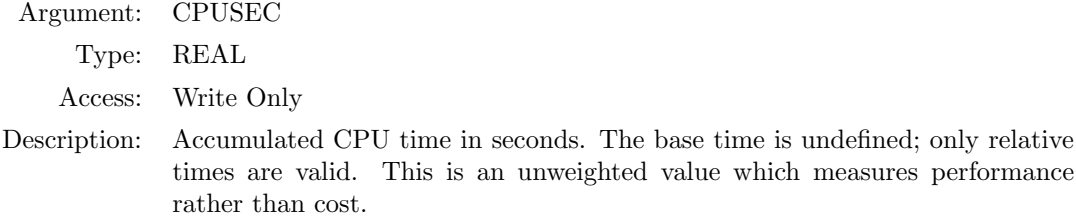

#### <span id="page-33-3"></span>5.1.4 Get Operating Environment Parameters (EXPARM)

CALL EXPARM( HARD,SOFT,MODE,KCSU,KNSU,IDAU )

Argument: HARD Type: CHARACTER∗8 Access: Write Only Description: System Hardware ID. For example, "CRAY-1/S".

Argument: SOFT

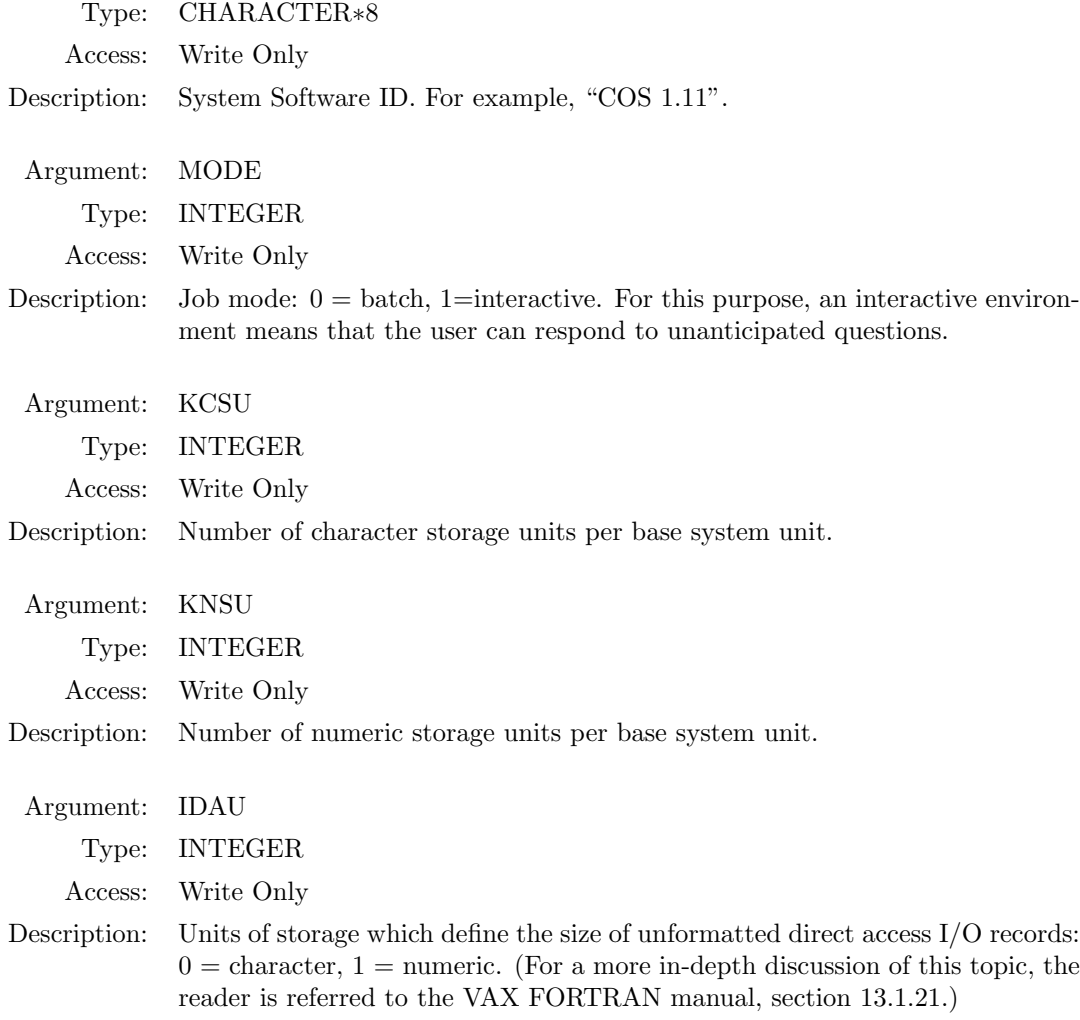

The ANSI FORTRAN standard defines a character storage unit as the amount of memory required to store one CHARACTER element. A numeric storage unit is the amount of memory required to store one INTEGER, LOGICAL, or REAL element. For this routine, a base system unit is defined as the smallest unit of memory which holds an integral number of both character and numeric storage units.

The last three parameters above can be used to calculate the proper value for the RECL specifier on the OPEN statement for a direct access I/O unit. For example, if NUM is the number of numeric values to be contained on a record and IDAU=0, set RECL =  $($  NUM  $*$   $(KCSU + KNSU-1)$   $)/$ KCSU.

#### <span id="page-34-0"></span>5.1.5 Get Unit File Name or Symbol Value (EXNAME)

CALL EXNAME( IUNIT,NAME,LN )

Argument: IUNIT Type: INTEGER

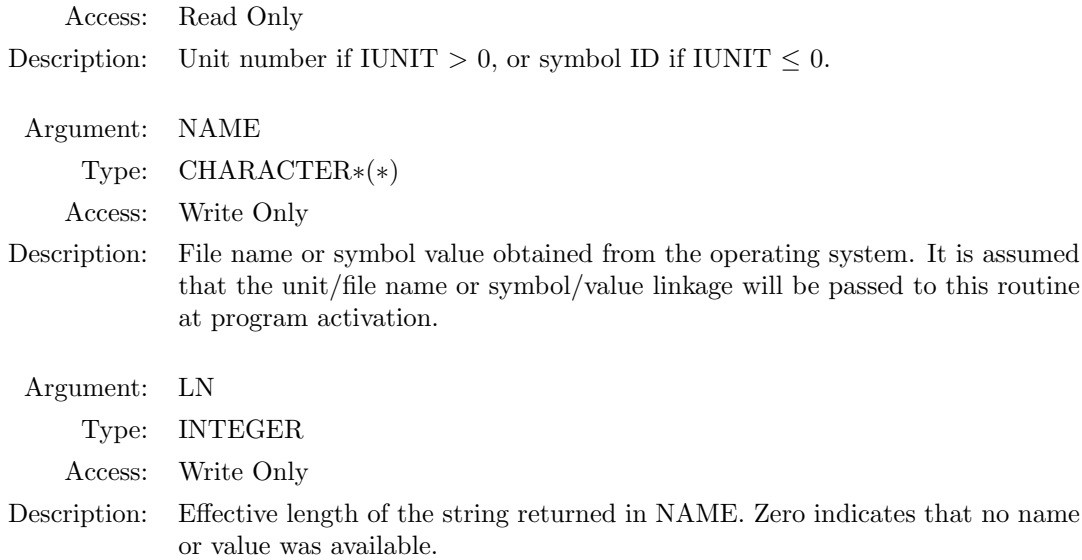

This routine provides a standard interface for establishing execution time unit/file connection on operating systems (such as CTSS) which do not support pre-connection of FORTRAN I/O units. The returned string is used with the FILE specifier in an OPEN statement, as in the following example.

```
CALL EXNAME( 10,NAME,LN )
OPEN( 10,FILE=NAME(1:LN),... )
```
The symbol mode of this routine provides a standard path through which to pass messages at program activation. An example use is identifying the target graphics device for a code which supports multiple devices.

#### <span id="page-35-0"></span>5.2 Utility Support Routines

The routines prescribed in this section are intended primarily to support the SUPES free field input and memory manager utilities. While calling these routines directly will not disturb the internal operation of these other facilities, the use of EXMEMY (section [5.2.5\)](#page-37-1) in conjunction with the memory manager is discouraged.

#### <span id="page-35-1"></span>5.2.1 Convert String to Uppercase (EXUPCS)

```
CALL EXUPCS( STRING )
```
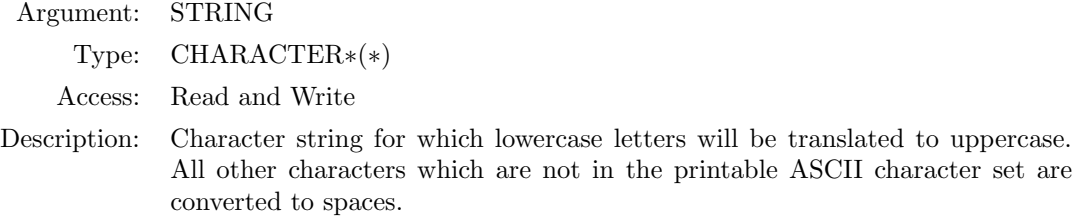

#### <span id="page-36-0"></span>5.2.2 Prompt/Read/Echo Input Record (EXREAD)

CALL EXREAD( PROMPT,INPUT,IOSTAT )

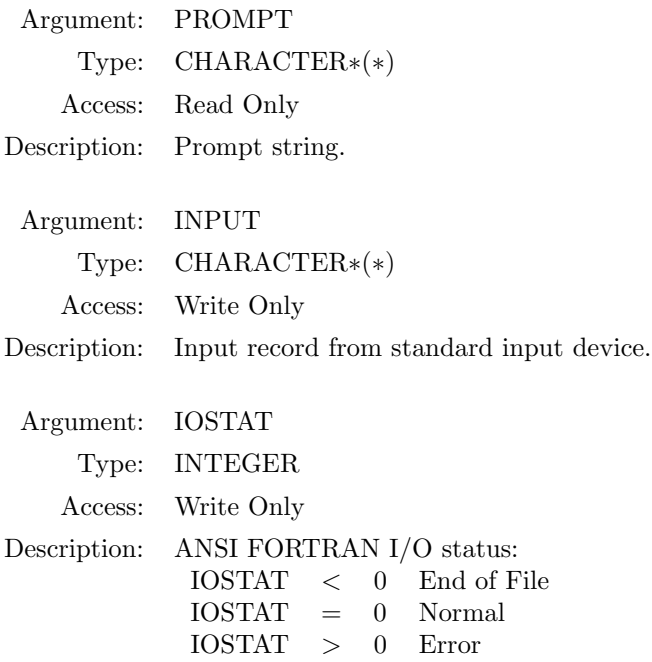

This routine will prompt for input if the standard input device is interactive. In any case, the input line will be echoed to the standard output device with the prompt string as a prefix.

#### <span id="page-36-1"></span>5.2.3 Evaluate Numeric Storage Location (IXLNUM)

NUMLOC = IXLNUM( NUMVAR )

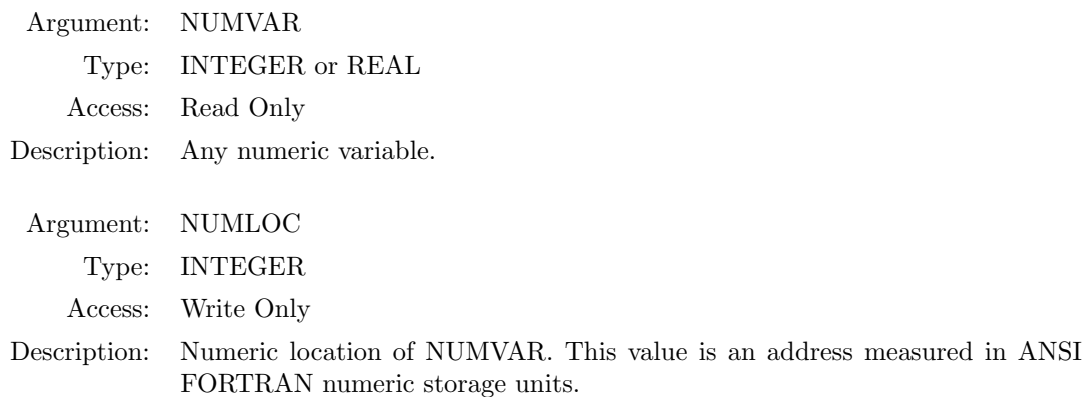

#### <span id="page-37-0"></span>5.2.4 Evaluate Character Storage Location (IXLCHR)

CHRLOC = IXLCHR( CHRVAR )

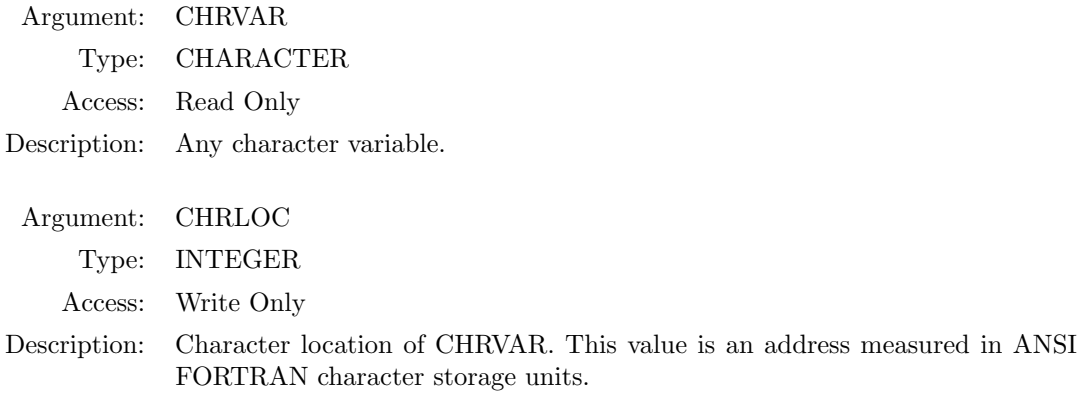

#### <span id="page-37-1"></span>5.2.5 Get/Release Memory Block (EXMEMY)

CALL EXMEMY( MEMREQ,LOCBLK,MEMRTN )

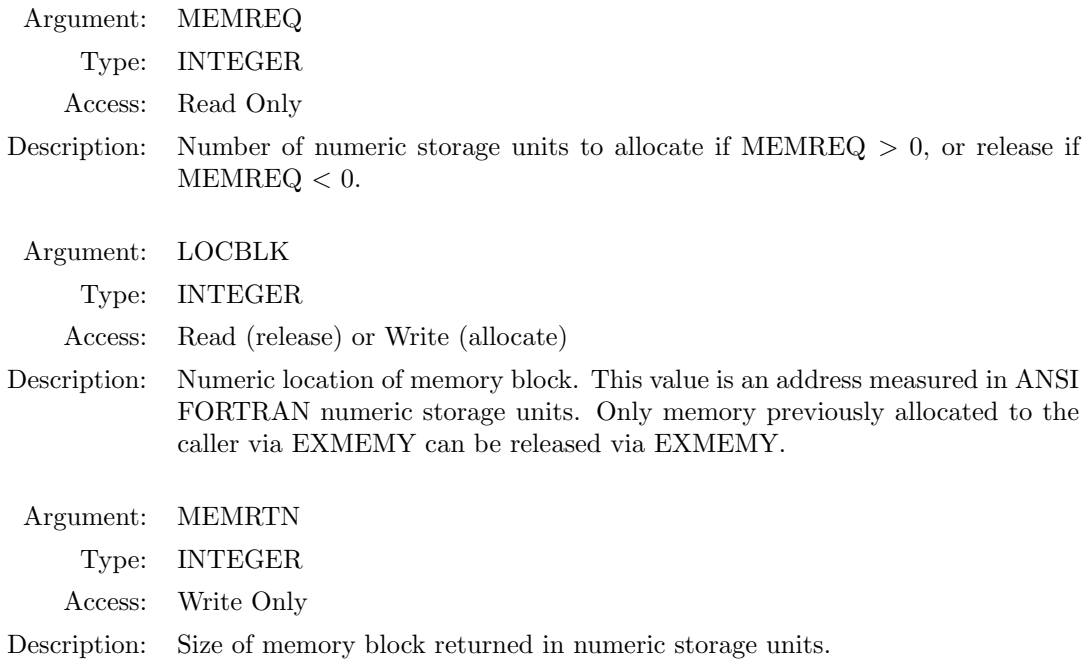

In allocate mode, MEMRTN < MEMREQ indicates that a sufficient amount of storage could not be obtained from the operating system. MEMRTN > MEMREQ indicates that the operating system rounded up the storage request.

In release mode, memory will always be released from the high end of the block downward. MEMRTN = 0 indicates that the entire block was returned to the operating system.

### <span id="page-38-0"></span>Chapter 6

## SUPPORT PROGRAMMER'S GUIDE

This chapter documents the internal architecture for SUPES. It is intended to guide the maintenance of SUPES and support of SUPES on new operating systems.

#### <span id="page-38-1"></span>6.1 Free Field Input

The SUPES free field input system consists of four subroutines: FREFLD (section [3.3.1\)](#page-9-1), FFISTR (section [3.3.2\)](#page-11-0), GETINP (section [3.4.1\)](#page-15-0), and STRIPB (section [3.4.2\)](#page-16-0). All of these routines are written in fully standard ANSI FORTRAN.

FREFLD calls the extension library routine EXUPCS (section [5.2.1\)](#page-35-1).

FFISTR is the input line parsing routine. It is called by FREFLD, but the user is free to call it independently. The input line may be of arbitrary length.

GETINP calls the extension library routine EXREAD (section [5.2.2\)](#page-36-0).

#### <span id="page-38-2"></span>6.1.1 Implementation Notes on FREFLD

This section contains a basic outline of the internal operation of the free field input system and other supplemental information. More complete documentation is contained within the code itself.

FREFLD is organized into five phases:

- 1. All the output arrays are initialized to their default values.
- 2. The next input record is obtained via GETINP. Processing of a continuation line begins with this phase.
- 3. The effective portion of the input line is isolated by stripping any comment and leading/trailing blanks. A flag is set if a continuation line is to follow this record.
- 4. All field separators are made uniform. This phase streamlines the main processing loop which follows.

5. Successive fields are extracted, translated, and categorized until the input line is exhausted. After the maximum number of fields is reached, fields are counted but not processed further.

Upon leaving the main translation loop, the routine is restarted at phase 2 if the continuation flag is set.

The only errors returned by FREFLD are any returned from GETINP.

A data field is left-justified to define a CHARACTER value, but must be right-justified to obtain a numeric value. An internal READ is used to decode a numeric value from a data field. FREFLD relies upon the IOSTAT specifier to determine if the field represents a valid numeric format; this presents the possibility that some non-standard numeric strings may be interpreted inconsistently by various operating systems. Default numeric values are overwritten if and only if IOSTAT indicates a valid translation.

CHARACTER data manipulation tends to be the area of lowest reliability for FORTRAN compilers, especially with supercomputers. An attempt was made in coding FREFLD to minimize the risk of triggering compiler bugs by manipulating pointers rather than shifting CHARACTER strings.

#### <span id="page-39-0"></span>6.1.2 Test Program for FREFLD

A simple test program which calls FREFLD is included with the SUPES free field input system. FREFLD is instructed to digest data entered via the standard input device (e.g., keyboard), then the results are dumped to the standard output device (e.g., screen). This program should always be run to verify proper operation of FREFLD on a new operating system or compiler. Application programmers are encouraged to experiment with this program to learn what to expect from FREFLD. A sample session from a Sun 4/60 Workstation follows:

```
% ffrtest <-- At the system prompt, enter the program name.
 1: This is an example <-- At the SUPES prompt, the user enters a line, etc.
NFIELD = 4I KV(I) CV(I) RV(I) IV(I)
 1 0 "THIS " 0. 0
 2 2 "IS" " 0.
 3 0 "AN " 0.
 4 0 "EXAMPLE " 0. 0
 5 -1 " " 0.
 2: Another line = example.
NFIELD = 3
 I KV(I) CV(I) RV(I) IV(I)
 1 0 "ANOTHER " 0. 0
 2 0 "LINE " 0. 0
 3 0 "EXAMPLE. " 0. 0 0
 4 -1 " " 0.
 5 -1 " " 0.
 3: This is a further 3.e5
NFIELD = 6I KV(I) CV(I) RV(I) IV(I)
 1 0 "THIS " 0. 0
 2 2 "IS" " 0.
 3 2 "A " 0.
```

```
4 0 "FURTHER " 0. 0
 5 2 "3.E5 " 3.000E+05 300000
 4: exit
NFIELD = 1I KV(I) CV(I) RV(I) IV(I)
 1 0 "EXIT" " 0. 0
 2 -1 " " 0.
 3 -1 " " 0.
 4 -1 " " 0. 0
 5 -1 " " 0. 0
 5: ^C \leftarrow To exit, the user enters a ^C.
%
```
#### <span id="page-40-0"></span>6.2 Memory Manager

This section includes details of the internal operations of the memory manager, assumptions used in the memory manager, and details on the implementation of the memory manager on systems which do not support the extension library.

#### <span id="page-40-1"></span>6.2.1 Table Architecture and Maintenance

The bookkeeping for the memory manager is accomplished with three tables; a memory block table, a void area table, and a dictionary.

The *memory block table* maintains a record of contiguous blocks of memory that have been received from the operating system. If a series of requests causes separate blocks to become contiguous, these blocks are joined. The beginning location and length of each memory block is recorded, and the table is sorted in location order.

Within each memory block, sections of memory that are not currently allocated to arrays are recorded in the void area table. As in the case of the memory block table, contiguous voids are joined and this table is sorted in location order.

The dictionary relates storage locations with eight character array names. The dictionary is sorted via the default FORTRAN collating sequence. All characters (including blanks) are significant. All names are converted to upper case then blank filled or truncated to eight characters. In addition to the array name, the dictionary stores the location and length of each dynamic array.

Any call for memory (MDGET or MDRSRV) will be satisfied in one of two ways:

- 1. If a void of sufficient size is available, then this void will be used for the new array (MDRSRV). In the case of MDGET, no further action is taken.
- 2. An extension library call (EXMEMY) is made to get more memory from the system.

A request to extend an array (MDLONG) is satisfied in one of three ways:

- 1. If a void of sufficient size exists at the end of the array, then this space is allocated to the array.
- 2. If a void large enough for the extended array exists elsewhere in memory, the array is moved to this location. Note that the data is actually shifted and the pointer is updated.

3. An extension library call (EXMEMY) is made to get more memory from the system.

A call to MDCOMP will cause all arrays within each memory block to be moved to the lower addresses (pointers) within that memory block. Thus, all voids in the block will be joined at the end of the block.

A call to MDGIVE will attempt to return memory to the system. Only voids at the end of a memory block are subject to this attempt, and the system may accept only portions of these. Thus a call to MDCOMP followed by MDGIVE will release the maximum memory to the system.

#### <span id="page-41-0"></span>6.2.2 Non-ANSI FORTRAN Assumptions

Although the memory manager is written in standard FORTRAN-77, it does depend on some assumptions which are not part of the ANSI standard. These assumptions are:

- 1. The contents of a word are not checked nor altered by an INTEGER assignment. Data is moved by MDLONG or MDCOMP as INTEGER variables.
- 2. Strong typing is not enforced between dummy and actual arguments. This allows the same base array to pass storage to any INTEGER, REAL, or LOGICAL array.
- 3. Array bounds are not enforced. Thus, any value is a valid subscript for the base array.
- 4. All dynamically allocated memory must remain fixed in relation to the base array.

#### <span id="page-41-1"></span>6.2.3 Test Program

In order to aid the installation of the memory manager at a new site, an interactive test program has been written which allows the user to exercise each of the features of the memory manager and insure that it is operating properly. While the proper implementation of the memory management test program requires an in-depth examination of the corresponding source file, a short test run on a Cray running the UNICOS operating system follows (comments are included after an arrow, <--):

```
% memtest <-- At the system prompt, enter program name.
FUNC: mdinit <-- At the SUPES prompt, the user enters a string, etc.
FUNC: mcinit
FUNC: mdwait
FUNC: mdrsrv real1 108
POINTER: -65733
FUNC: mcrsrv char 850
POINTER: -532696
FUNC: mdrsrv real2 108
POINTER: -65733
FUNC: mdexec
POINTER BEFORE -65733
POINTER AFTER 17879 <-- Having the pointer updated is vital!
FUNC: mdlist
```

```
**************************************************
0 * * * * * * * D I C T I O N A R Y * * * * * * *
```
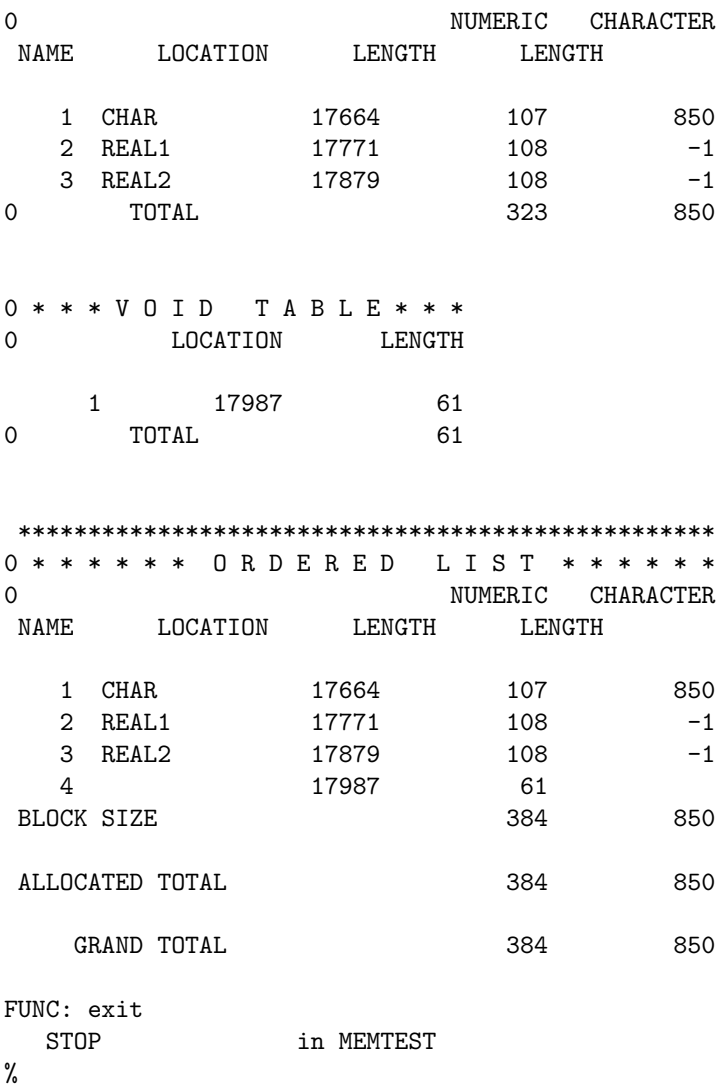

#### <span id="page-42-0"></span>6.3 Extension Library Implementation

Implementing the SUPES extension library on a new operating system requires a firm understanding of that system, but should not require a great deal of programming. Since the package is by definition system dependent, it is impossible to predict the exact procedure which will be required to implement these routines on a given operating system. This section provides some general guidelines and hints compiled from experience in implementing the package on several very different systems.

As has been mentioned previously, this version represents a change in philosophy regarding the procedure for implementing a port of the extension library. Specifically, many of the features of the extension library require a richer data type than is available in ANSI FORTRAN 77. For example, the requirement to do pointer assignment for the memory management made it desirable to utilize a more flexible programming language. The language chosen was C. A direct consequence of this is that the entire SUPES extension library is now coded in a single set of source files across all supported machines. Among the advantages are:

- 1. It reduces the amount of bookkeeping that is necessary to maintain the library across a number of machine architectures at a given site,
- 2. It now allows for a codified approach to building the library on any given machine, and finally,
- 3. It permits one to use the current source as an example for a future port.

Of course, these advantages do come at a cost. The FORTRAN–C interface must now be handled at the source level in the extension library. This is an extremely system dependent area. However, most systems do allow for such a scenario, and, accordingly, it tends to be documented quite extensively.

The code should be well commented and references to appropriate system manuals should be included.

#### <span id="page-43-0"></span>6.3.1 Implementation Notes for Modules

The format of the date for EXDATE must be strictly observed. Many systems supply a date service routine which formats the date in a different style. Conversion to the SUPES format should be straightforward.

Most systems provide a time of day service routine which formats the time in the desired style. Some systems also return fractional seconds which can easily be trimmed off. In any case, the format specified by EXTIME must be strictly observed.

EXCPUS is intended to measure performance rather than cost. The quantity returned by EXCPUS should be raw CPU seconds; any weighting for memory use or priority should be removed. I/O time should be included only if it is performed by the CPU.

The hardware ID string for EXPARM should reflect both the manufacturer and model of the processor. For example, "VAX 8600" rather than just "VAX" allows the user to make sense of the CPU time returned by EXCPUS.

The software ID string should reflect the release of the operating system in use, such as "COS 1.11". It is not a trivial exercise to provide all pertinent information in eight characters for ad hoc systems like CTSS which vary widely between installations. For example, the string "CFTLIB14" has been used to indicate a variation of the SUPES package for CTSS using CFTLIB and the CFT 1.14 compiler.

On most systems KCSU will give the number of characters per numeric word and KNSU will be unity. For a hypothetical 36-bit processor which allows 8-bit characters to cross word boundaries, KCSU=9 and KNSU=2 would define the storage relationship.

The proper value for IDAU should always be indicated in the reference manual for the compiler where it discusses Unformatted Direct Access files.

The unit/file mode of EXNAME should follow as closely as possible to whatever convention the particular operating system uses for connecting a FORTRAN I/O unit to a file at execution time. This feature should be easy to implement on systems which support pre-connection. Support for units 1-99 should be sufficient.

The symbol mode feature of EXNAME should be designed to obtain messages from the system level procedure which activates the program. Eight characters per symbol is a reasonable limit. Support for symbols 0-7 should be adequate.

Support for EXNAME not only requires coding the routine itself, but also designing the system procedure level interface. This interface should always be designed before coding EXNAME. It should fit as cleanly as possible into normal techniques for writing procedures for the system.

EXREAD must provide a prompt for an interactive device and guarantee that input is echoed. This requires a careful determination of the current execution environment. For example, EXREAD must be able to handle input from a script file as well as from a terminal. Any automatic echo service provided by the operating system should be employed wherever possible, as long as the user supplied prompt appears along with the input data echo.

In all instances, the C programming language provides a clean method for returning the address for IXLNUM. In some cases it may be necessary to convert the address to numeric units. For example, addresses on VMS must be divided by four to convert from bytes to numeric storage units. The same cannot necessarily be said for a character address as returned by IXLCHR. The reader is referred to the source file ixlchr.c for further details on how to attack this problem.

EXMEMY is the most crucial routine in the extension library—and one the primary reasons for choosing to do the extension library in C. As opposed to in the past, this latest approach has made it one of the most straightforward in the entire extension library. However, care should still be taken to ensure that both memory block locations and sizes are measured in numeric storage units. In the current version of SUPES, memory is allocated in blocks of 512 bytes (a number which can be changed at compile time) to improve performance. EXMEMY should return the precise amount of memory allocated. Any memory that is given by the system, but not requested by the user is kept track of in a void table by the memory manager. So, it is generally unnecessary to keep track of memory blocks allocated via EXMEMY.

#### <span id="page-44-0"></span>6.3.2 Extension Library Test Program

A short program which exercises all features of the SUPES extension library is available. This program should be considered a starting point for testing a new implementation. Other tests which more extensively exercise complex modules, such as EXMEMY, should be developed as needed. An example session on a Sun  $4/60$  Workstation follows (with comments offset by an arrow,  $\langle -\rangle$ ):

```
% setenv FOR001 junk.dat <-- Test EXNAME.
% exttest <-- At the system prompt, invoke the procedure.
TST: ldkj <-- At the SUPES prompt, the user enters a string.
Input line = LDKJ <-- The input line is returned in upper case.
Date = 12/18/89Time = 09:58:05
Unit 1 name = junk.dat
Unit 10 name =
Symbol 1 =Processor = Sun4 System = 0S4.0.3c Mode = 1
Character, Numeric, D/A Units: 4 1 0
Memory block location and length: 24700 128
Numeric difference = 4
Character difference = 4
CPU time = 7.00000E-02
```
#### <span id="page-45-0"></span>6.4 Installation Documentation Guidelines

A supplement to this document should be written for each operating system on which SUPES is installed. As a minimum, this supplement should include:

- 1. How to access the SUPES library and link it to an applications program. Individual copies of SUPES should never be propagated as this reduces the quality assurance level of SUPES.
- 2. How to interface from the operating system to EXNAME for both unit/ file mode and symbol mode.
- 3. How to interface to EXREAD via an interactive device. Information such as how to signal an end of file should be specified.

Any known bugs or idiosyncrasies.

The installation supplements for several operating systems are included in the Appendix.

## Bibliography

- <span id="page-46-0"></span>[1] American-2017 National Standard Programming Language FORTRAN, American-2017 National Standards Institute, Inc., ANSI X3.9-1978, New York, 1978.
- <span id="page-46-1"></span>[2] D. P. Flanagan, W. C. Mills-Curran, and L. M. Taylor, "SUPES A Software Utilities Package for the Engineering Sciences," SAND86-0911, Sandia -2017 National Laboratories, Albuquerque, NM, September 1986.

### <span id="page-47-0"></span>Appendix A

## SITE SUPPLEMENTS

#### <span id="page-47-1"></span>A.1 Site Supplement for Unix / Linux Systems

#### <span id="page-47-2"></span>A.1.1 Linking

In what follows, an example of how the SUPES routines can be linked to an application program is given:

% f77 -o your-executable your-source.f -L<library directory path> -lsupes

#### <span id="page-47-3"></span>A.1.2 Defining Unit/File or Symbol/Value for EXNAME

A file name is connected to a unit number via an environment variable of the form FOR0nn, where "nn" is a two digit integer indicating the FORTRAN unit number. For example, if the user is currently running under the shell program /bin/csh, the required sequence is:

% setenv FOR007 cards.dat

This causes the following FORTRAN statements to open 'cards.dat' on unit 7.

```
CALL EXNAME( 7, FILENM, LN )
IF( LN .EQ. 0 ) THEN ! EXNAME returns a zero for LN if no ASSIGN
                              ! has been performed. Use the system default.
 OPEN( 7 )
ELSE \qquad \qquad \vdots I've found an ASSIGN'd filename, use it.
 OPEN( 7, FILE=FILENM )
ENDIF
```
From the Bourne Shell, /bin/sh, the following sequence is required:

\$ export FOR007=cards.dat

If no file has been assigned, a system default file name of the form fort.nn, where "nn" is a one (if less than ten) or two digit integer indicating the FORTRAN unit number that will be written.

Similarly, EXNAME looks for an environment variable of the form EXTnn. So that

% setenv EXT05 hello #csh % export EXT05=hello # bourne shell

will cause the following call to return NAME="hello" and LN=5.

CALL EXNAME( -1, NAME, LN )

#### <span id="page-48-0"></span>A.1.3 Interface to EXREAD

EXREAD will read from stdin and automatically echo to stdout.